# Package 'NeuralSens'

June 21, 2022

<span id="page-0-0"></span>Version 1.0.1

Title Sensitivity Analysis of Neural Networks

Date 2022-06-13

Description Analysis functions to quantify inputs importance in neural network models. Functions are available for calculating and plotting the inputs importance and obtaining the activation function of each neuron layer and its derivatives. The importance of a given input is defined as the distribution of the derivatives of the output with respect to that input in each training data point [<doi:10.18637/jss.v102.i07>](https://doi.org/10.18637/jss.v102.i07).

Author José Portela González [aut], Antonio Muñoz San Roque [aut], Jaime Pizarroso Gonzalo [aut, ctb, cre]

Maintainer Jaime Pizarroso Gonzalo <jpizarroso@comillas.edu>

Imports ggplot2, gridExtra, NeuralNetTools, reshape2, caret, fastDummies, stringr, Hmisc, ggforce, scales, ggnewscale, magrittr

Suggests h2o, RSNNS, nnet, neuralnet, plotly, e1071

RoxygenNote 7.2.0

NeedsCompilation no

URL <https://github.com/JaiPizGon/NeuralSens>

BugReports <https://github.com/JaiPizGon/NeuralSens/issues>

License GPL  $(>= 2)$ 

Encoding UTF-8

LazyData true

Repository CRAN

Date/Publication 2022-06-21 11:30:08 UTC

# R topics documented:

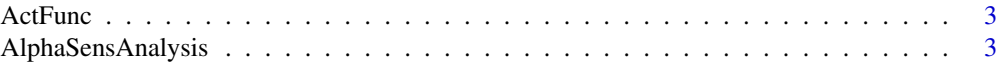

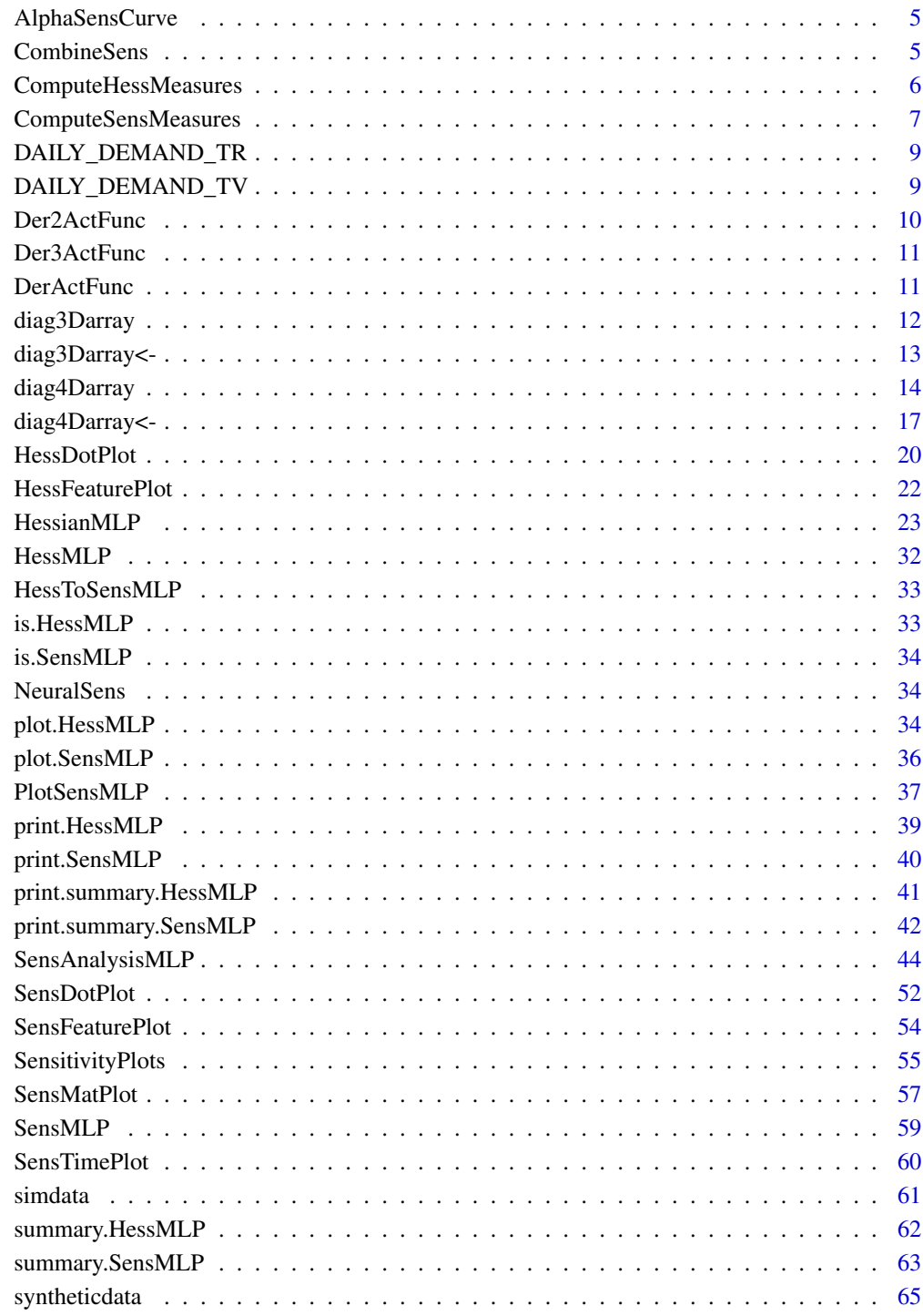

**Index** 

<span id="page-2-0"></span>

#### Description

Evaluate activation function of a neuron

#### Usage

ActFunc(type = "sigmoid", ...)

#### Arguments

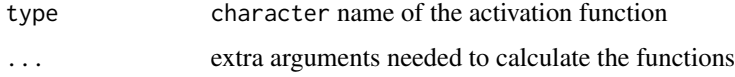

## Value

numeric output of the neuron

## References

Pizarroso J, Portela J, Muñoz A (2022). NeuralSens: Sensitivity Analysis of Neural Networks. Journal of Statistical Software, 102(7), 1-36.

## Examples

```
# Return the sigmoid activation function of a neuron
ActivationFunction <- ActFunc("sigmoid")
# Return the tanh activation function of a neuron
ActivationFunction <- ActFunc("tanh")
# Return the activation function of several layers of neurons
actfuncs <- c("linear","sigmoid","linear")
ActivationFunctions <- sapply(actfuncs, ActFunc)
```
AlphaSensAnalysis *Sensitivity alpha-curve associated to MLP function*

## Description

Obtain sensitivity alpha-curves associated to MLP function obtained from the sensitivities returned by [SensAnalysisMLP](#page-43-1).

## Usage

```
AlphaSensAnalysis(
  sens,
  tol = NULL,max_a1pha = 100,
  interpolate_alpha = FALSE,
  curve_equal_length = FALSE,
 curve_equal_origin = FALSE,
  curve_divided_max = FALSE
)
```
# Arguments

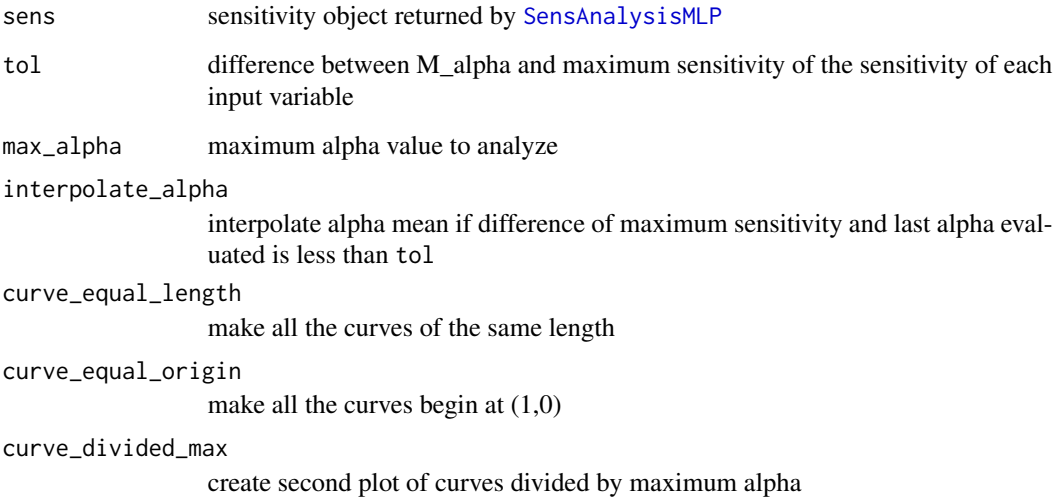

# Value

alpha-curves of the MLP function

```
mod <- RSNNS::mlp(simdata[, c("X1", "X2", "X3")], simdata[, "Y"],
                 maxit = 1000, size = 15, linOut = TRUE)
sens <- SensAnalysisMLP(mod, trData = simdata,
                        output_name = "Y", plot = FALSE)
AlphaSensAnalysis(sens)
```
<span id="page-4-0"></span>AlphaSensCurve *Sensitivity alpha-curve associated to MLP function of an input variable*

#### Description

Obtain sensitivity alpha-curve associated to MLP function obtained from the sensitivities returned by [SensAnalysisMLP](#page-43-1) of an input variable.

## Usage

AlphaSensCurve(sens, tol = NULL, max\_alpha = 100)

## Arguments

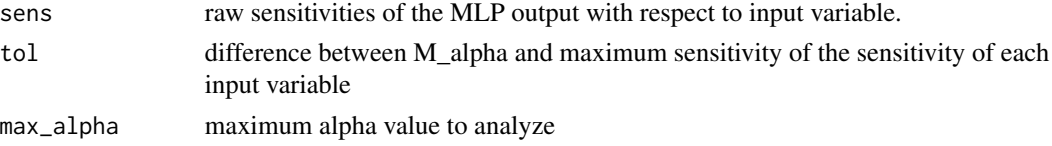

## Value

alpha-curve of the MLP function

## Examples

```
mod <- RSNNS::mlp(simdata[, c("X1", "X2", "X3")], simdata[, "Y"],
                 maxit = 1000, size = 15, linOut = TRUE)
sens <- SensAnalysisMLP(mod, trData = simdata,
                        output_name = "Y", plot = FALSE)
```
AlphaSensCurve(sens\$raw\_sens[[1]][,1])

CombineSens *Sensitivity analysis plot over time of the data*

#### Description

Plot of sensitivity of the neural network output respect to the inputs over the time variable from the data provided

#### Usage

```
CombineSens(object, comb_type = "mean")
```
#### <span id="page-5-0"></span>**Arguments**

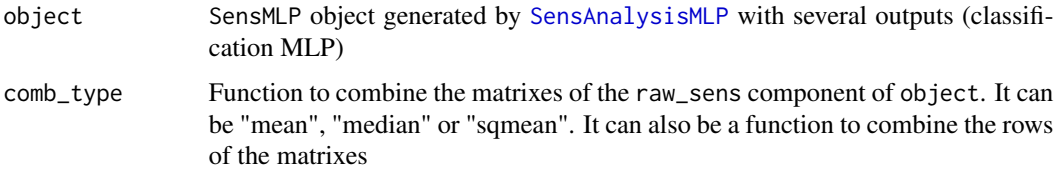

## Value

SensMLP object with the sensitivities combined

## Examples

```
fdata <- iris
## Parameters of the NNET ------------------------------------------------------
hidden_neurons <- 5
iters <- 250
decay <-0.1#' ## TRAIN nnet NNET --------------------------------------------------------
# Create a formula to train NNET
form <- paste(names(fdata)[1:ncol(fdata)-1], collapse = " + ")
form \le formula(paste(names(fdata)[5], form, sep = " \le "))
set.seed(150)
mod <- nnet::nnet(form,
                  data = fdata,
                  linear.output = TRUE,
                  size = hidden_neurons,
                  decay = decay,
                  maxit = iters)# mod should be a neural network classification model
sens <- SensAnalysisMLP(mod, trData = fdata, output_name = 'Species')
combinesens <- CombineSens(sens, "sqmean")
```
ComputeHessMeasures *Plot sensitivities of a neural network model*

## Description

Function to plot the sensitivities created by [SensAnalysisMLP](#page-43-1).

#### Usage

ComputeHessMeasures(sens)

#### <span id="page-6-0"></span>**Arguments**

sens

SensAnalysisMLP object created by SensAnalysisMLP.

#### **Value**

SensAnalysisMLP object with the sensitivities calculated

## **Examples**

```
data("DAILY_DEMAND_TR")
fdata <- DAILY_DEMAND_TR
hidden_neurons <-5iters <-250decay <- 0.1
# Scale the data
fdata.Reg.tr <- fdata[,2:ncol(fdata)]
fdata.Reg.tr[,3] <- fdata.Reg.tr[,3]/10
fdata.Reg.tr[,1] <- fdata.Reg.tr[,1]/1000
# Normalize the data for some models
preProc <- caret::preProcess(fdata.Reg.tr, method = c("center","scale"))
nntrData <- predict(preProc, fdata.Reg.tr)
# Create a formula to train NNET
form \leq paste(names(fdata.Reg.tr)[2:ncol(fdata.Reg.tr)], collapse = " + ")
form \leq formula(paste(names(fdata.Reg.tr)[1], form, sep = " \sim "))
set.seed(150)
nnetmod <- nnet::nnet(form,
               data = nntrbata,linear.output = TRUE,size = hidden\_neurons,decay = decay,maxit = iters)# Try SensAnalysisMLP
sens <- NeuralSens::SensAnalysisMLP(nnetmod, trData = nntrData, plot = FALSE)
```
Plot sensitivities of a neural network model ComputeSensMeasures

#### **Description**

Function to plot the sensitivities created by SensAnalysisMLP.

#### **Usage**

ComputeSensMeasures(sens)

#### **Arguments**

sens

SensAnalysisMLP object created by SensAnalysisMLP.

## **Value**

SensAnalysisMLP object with the sensitivities calculated

## **References**

Pizarroso J, Portela J, Muñoz A (2022). NeuralSens: Sensitivity Analysis of Neural Networks. Journal of Statistical Software, 102(7), 1-36.

#### **Examples**

```
data("DAILY_DEMAND_TR")
fdata <- DAILY_DEMAND_TR
hidden_neurons <- 5
iters <-250decay <-0.1# Scale the data
fdata.Reg.tr <- fdata[,2:ncol(fdata)]
fdata. Reg.tr[, 3] < -fdata. Reg.tr[, 3]/10fdata.Reg.tr[,1] <- fdata.Reg.tr[,1]/1000
# Normalize the data for some models
preProc <- caret::preProcess(fdata.Reg.tr, method = c("center","scale"))
nntrData <- predict(preProc, fdata.Reg.tr)
# Create a formula to train NNET
form <- paste(names(fdata.Reg.tr)[2:ncol(fdata.Reg.tr)], collapse = " + ")
form <- formula(paste(names(fdata.Reg.tr)[1], form, sep = " \sim "))
set.seed(150)
nnetmod <- nnet::nnet(form,
```
<span id="page-7-0"></span>8

```
data = nntrData,
                           linear.output = TRUE,
                           size = hidden_neurons,
                           decay = decay,maxit = iters)
# Try SensAnalysisMLP
sens <- NeuralSens::SensAnalysisMLP(nnetmod, trData = nntrData, plot = FALSE)
```
DAILY\_DEMAND\_TR *Data frame with 4 variables*

#### Description

Training dataset with values of temperature and working day to predict electrical demand

#### Format

A data frame with 1980 rows and 4 variables:

DATE date of the measure

DEM electrical demand

WD Working Day: index which express how much work is made that day

TEMP weather temperature

## Author(s)

Jose Portela Gonzalez

## References

Pizarroso J, Portela J, Muñoz A (2022). NeuralSens: Sensitivity Analysis of Neural Networks. Journal of Statistical Software, 102(7), 1-36.

DAILY\_DEMAND\_TV *Data frame with 3 variables*

#### Description

Validation dataset with values of temperature and working day to predict electrical demand

#### Format

A data frame with 7 rows and 3 variables:

DATE date of the measure

WD Working Day: index which express how much work is made that day

TEMP weather temperature

## <span id="page-9-0"></span>Author(s)

Jose Portela Gonzalez

## References

Pizarroso J, Portela J, Muñoz A (2022). NeuralSens: Sensitivity Analysis of Neural Networks. Journal of Statistical Software, 102(7), 1-36.

Der2ActFunc *Second derivative of activation function of neuron*

#### Description

Evaluate second derivative of activation function of a neuron

#### Usage

```
Der2ActFunc(type = "sigmoid", ...)
```
## Arguments

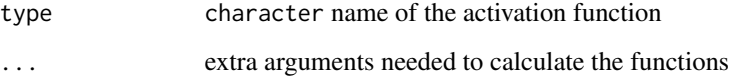

#### Value

numeric output of the neuron

## Examples

# Return derivative of the sigmoid activation function of a neuron ActivationFunction <- Der2ActFunc("sigmoid") # Return derivative of the tanh activation function of a neuron ActivationFunction <- Der2ActFunc("tanh") # Return derivative of the activation function of several layers of neurons actfuncs <- c("linear","sigmoid","linear") ActivationFunctions <- sapply(actfuncs, Der2ActFunc)

<span id="page-10-0"></span>

## Description

Evaluate third derivative of activation function of a neuron

## Usage

```
Der3ActFunc(type = "sigmoid", ...)
```
## Arguments

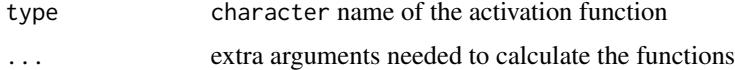

## Value

numeric output of the neuron

## Examples

```
# Return derivative of the sigmoid activation function of a neuron
ActivationFunction <- Der3ActFunc("sigmoid")
# Return derivative of the tanh activation function of a neuron
ActivationFunction <- Der3ActFunc("tanh")
# Return derivative of the activation function of several layers of neurons
actfuncs <- c("linear","sigmoid","linear")
ActivationFunctions <- sapply(actfuncs, Der3ActFunc)
```
DerActFunc *Derivative of activation function of neuron*

## Description

Evaluate derivative of activation function of a neuron

## Usage

DerActFunc(type = "sigmoid", ...)

#### Arguments

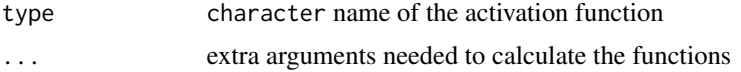

## <span id="page-11-0"></span>Value

numeric output of the neuron

#### References

Pizarroso J, Portela J, Muñoz A (2022). NeuralSens: Sensitivity Analysis of Neural Networks. Journal of Statistical Software, 102(7), 1-36.

#### Examples

```
# Return derivative of the sigmoid activation function of a neuron
ActivationFunction <- DerActFunc("sigmoid")
# Return derivative of the tanh activation function of a neuron
ActivationFunction <- DerActFunc("tanh")
# Return derivative of the activation function of several layers of neurons
actfuncs <- c("linear","sigmoid","linear")
ActivationFunctions <- sapply(actfuncs, DerActFunc)
```
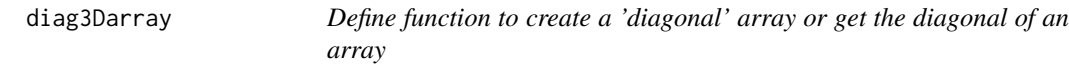

#### Description

Define function to create a 'diagonal' array or get the diagonal of an array

#### Usage

```
diag3Darray(x = 1, dim = length(x), out = "vector")
```
#### Arguments

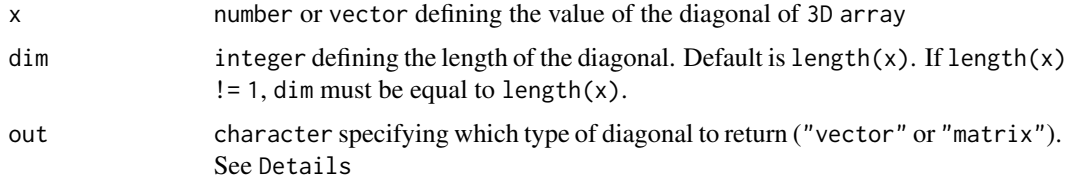

## Details

The diagonal of a 3D array has been defined as those elements in positions c(int,int,int), i.e., the three digits are the same.

If the diagonal should be returned, out specifies if it should return a "vector" with the elements of position c(int,int,int), or "matrix" with the elements of position c(int,dim,int), i.e., dim = 2 -> elements  $(1,1,1),(2,1,2),(3,1,3),(1,2,1),(2,2,2),(3,2,3),(3,1,3),(3,2,3),(3,3,3).$ 

## <span id="page-12-0"></span>diag3Darray<- 13

# Value

array with all elements zero except the diagonal, with dimensions c(dim,dim,dim)

## Examples

```
x \leftarrow diag3Darray(c(1,4,6), dim = 3)
x
# , , 1
#
# [,1] [,2] [,3]
# [1, ] 1 0 0<br># [2, ] 0 0 0
# [2,] 0 0 0
# [3,] 0 0 0
#
# , , 2
#
# [,1] [,2] [,3]
# [1,] 0 0 0
# [2,] 0 4 0
# [3,] 0 0 0
#
# , , 3
#
# [,1] [,2] [,3]
# [1,] 0 0 0
# [2, ] 0 0 0 0<br># [3, ] 0 0 6# [3,] 0 0 6
diag3Darray(x)
# 1, 4, 6
```
diag3Darray<- *Define function to change the diagonal of array*

## Description

Define function to change the diagonal of array

## Usage

diag3Darray(x) <- value

## Arguments

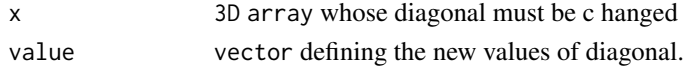

#### Details

The diagonal of a 3D array has been defined as those elements in positions c(int,int,int), i.e., the three digits are the same.

## Value

array with all elements zero except the diagonal, with dimensions c(dim,dim,dim)

# Examples

```
x \le -\arctan(1, \, \dim = c(3, 3, 3))diag3Darray(x) <- c(2,2,2)x
# , , 1
#
# [,1] [,2] [,3]
# [1,] 2 1 1
# [2,] 1 1 1
# [3,] 1 1 1
#
# , , 2
#
# [,1] [,2] [,3]
# [1,] 1 1 1
# [2,] 1 2 1
# [3,] 1 1 1
#
# , , 3
#
# [,1] [,2] [,3]
# [1,] 1 1 1
# [2,] 1 1 1
# [3,] 1 1 2
```
diag4Darray *Define function to create a 'diagonal' array or get the diagonal of an array*

## Description

Define function to create a 'diagonal' array or get the diagonal of an array

## Usage

diag4Darray( $x = 1$ , dim = length( $x$ ))

## Arguments

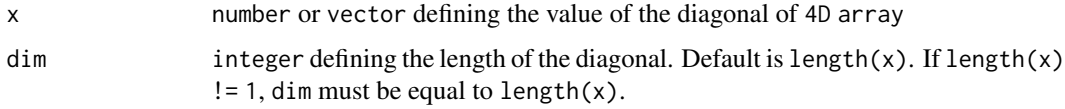

<span id="page-13-0"></span>

## diag4Darray 15

# Details

The diagonal of a 4D array has been defined as those elements in positions c(int,int,int,int), i.e., the four digits are the same.

#### Value

array with all elements zero except the diagonal, with dimensions c(dim,dim,dim)

```
x \le - diag4Darray(c(1,3,6,2), dim = 4)
x
# , , 1, 1
#
# [,1] [,2] [,3] [,4]
# [1,] 1 0 0 0
# [2,] 0 0 0 0
# [3,] 0 0 0 0
# [4,] 0 0 0 0
#
# , , 2, 1
#
# [,1] [,2] [,3] [,4]
# [1,] 0 0 0 0
# [2,] 0 0 0 0
# [3,] 0 0 0 0
# [4,] 0 0 0 0
#
# , , 3, 1
#
# [,1] [,2] [,3] [,4]
# [1,] 0 0 0 0
# [2,] 0 0 0 0
# [3,] 0 0 0 0
# [4,] 0 0 0 0
#
# , , 4, 1
#
# [,1] [,2] [,3] [,4]
# [1,] 0 0 0 0
# [2,] 0 0 0 0
# [3,] 0 0 0 0
# [4,] 0 0 0 0
#
# , , 1, 2
#
# [,1] [,2] [,3] [,4]
# [1,] 0 0 0 0
# [2,] 0 0 0 0
# [3,] 0 0 0 0
# [4,] 0 0 0 0
#
```
16 diag4Darray

# , , 2, 2 #  $\stackrel{1}{\#}$  [,1] [,2] [,3] [,4] # [1,] 0 0 0 0 # [2,] 0 3 0 0 # [3,] 0 0 0 0 # [4,] 0 0 0 0 # # , , 3, 2 # # [,1] [,2] [,3] [,4] # [1,] 0 0 0 0 # [2,] 0 0 0 0 # [3,] 0 0 0 0 # [4,] 0 0 0 0 # # , , 4, 2 # #  $[0,1]$   $[0,2]$   $[0,3]$   $[0,4]$ # [1,] 0 0 0 0 # [2,] 0 0 0 0 # [3,] 0 0 0 0 # [4,] 0 0 0 0 # # , , 1, 3 # # [,1] [,2] [,3] [,4] # [1,] 0 0 0 0 # [2,] 0 0 0 0 # [3,] 0 0 0 0 # [4,] 0 0 0 0 # # , , 2, 3 # # [,1] [,2] [,3] [,4] # [1,] 0 0 0 0 # [2,] 0 0 0 0 # [3,] 0 0 0 0 # [4,] 0 0 0 0 # # , , 3, 3 # # [,1] [,2] [,3] [,4] # [1,] 0 0 0 0 # [2,] 0 0 0 0 # [3,] 0 0 6 0 # [4,] 0 0 0 0 # # , , 4, 3 # # [,1] [,2] [,3] [,4] # [1,] 0 0 0 0 # [2,] 0 0 0 0

## <span id="page-16-0"></span>diag4Darray<- 17

```
# [3,] 0 0 0 0
# [4,] 0 0 0 0
#
# , , 1, 4
#
# [,1] [,2] [,3] [,4]
# [1,] 0 0 0 0
# [2,] 0 0 0 0
# [3,] 0 0 0 0
# [4,] 0 0 0 0
#
# , , 2, 4
#
# [,1] [,2] [,3] [,4]
# [1,] 0 0 0 0
# [2,] 0 0 0 0
      0 0 0 0# [4,] 0 0 0 0
#
# , , 3, 4
#
# [,1] [,2] [,3] [,4]
# [1,] 0 0 0 0
# [2,] 0 0 0 0
     \begin{matrix} 0&0&0&0\ 0&0&0&0 \end{matrix}# [4,] 0 0 0 0
#
\# , , 4, 4
#
# [,1] [,2] [,3] [,4]
# [1,] 0 0 0 0
# [2,] 0 0 0 0
# [3,] 0 0 0 0
# [4,] 0 0 0 2
diag4Darray(x)
# 1, 3, 6, 2
```
diag4Darray<- *Define function to change the diagonal of array*

## Description

Define function to change the diagonal of array

## Usage

diag4Darray(x) <- value

#### Arguments

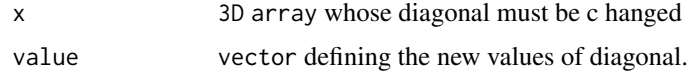

#### Details

The diagonal of a 3D array has been defined as those elements in positions c(int,int,int), i.e., the three digits are the same.

## Value

array with all elements zero except the diagonal, with dimensions c(dim,dim,dim)

```
x \le -\arctan(1, \dim = c(4, 4, 4, 4))diag4Darray(x) <- c(2,2,2,2)
x
# , , 1, 1
#
# [,1] [,2] [,3] [,4]
\# [1,] 2 1 1 1
# [2,] 1 1 1 1
# [3,] 1 1 1 1
# [4,] 1 1 1 1
#
# , , 2, 1
#
# [,1] [,2] [,3] [,4]
# [1,] 1 1 1 1
# [2,] 1 1 1 1
\# [3, ] 1 1 1 1<br>
\# [4, ] 1 1 1 1
# [4,] 1 1 1 1
#
# , , 3, 1
#
# [,1] [,2] [,3] [,4]
# [1,] 1 1 1 1
# [2,] 1 1 1 1
# [3,] 1 1 1 1
# [4,] 1 1 1 1
#
# , , 4, 1
#
# [,1] [,2] [,3] [,4]
# [1,] 1 1 1 1
# [2,] 1 1 1 1
# [3,] 1 1 1 1
# [4,] 1 1 1 1
#
# , , 1, 2
```

```
#
# [,1] [,2] [,3] [,4]
# [1,] 1 1 1 1
# [2,] 1 1 1 1
# [3,] 1 1 1 1
# [4,] 1 1 1 1 #
# , , 2, 2 #
# [,1] [,2] [,3] [,4]
# [1,] 1 1 1 1
# [2,] 1 2 1 1
# [3,] 1 1 1 1
# [4,] 1 1 1 1 #
# , , 3, 2 #
# [,1] [,2] [,3] [,4]
# [1,] 1 1 1 1
# [2,] 1 1 1 1
# [3,] 1 1 1 1
# [4,] 1 1 1 1 #
# , , 4, 2 #
# [,1] [,2] [,3] [,4]
# [1,] 1 1 1 1
# [2,] 1 1 1 1
# [3,] 1 1 1 1
# [4,] 1 1 1 1 #
# , , 1, 3 #
# [,1] [,2] [,3] [,4]
# [1,] 1 1 1 1
\# [2, ] 1 1 1 1
# [3,] 1 1 1 1
# [4,] 1 1 1 1 #
# , , 2, 3 #
# [,1] [,2] [,3] [,4]
# [1,] 1 1 1 1
# [2,] 1 1 1 1
# [3,] 1 1 1 1
# [4,] 1 1 1 1 #
# , , 3, 3 #
# [,1] [,2] [,3] [,4]
# [1,] 1 1 1 1
# [2,] 1 1 1 1
# [3,] 1 1 2 1
```

```
\# [4,] 1 1 1 1
#
# , , 4, 3
#
# [,1] [,2] [,3] [,4]
# [1,] 1 1 1 1
# [2,] 1 1 1 1
# [3,] 1 1 1 1
# [4,] 1 1 1 1
#
# , , 1, 4
#
# [,1] [,2] [,3] [,4]
# [1,] 1 1 1 1 1# [2,] 1 1 1 1
# [3,] 1 1 1 1
# [4,] 1 1 1 1
#
# , , 2, 4
#
# [,1] [,2] [,3] [,4]
# [1,] 1 1 1 1
# [2,] 1 1 1 1
# [3,] 1 1 1 1
# [4,] 1 1 1 1
#
# , , 3, 4
#
# [,1] [,2] [,3] [,4]
# [1,] 1 1 1 1
# [2,] 1 1 1 1
# [3,] 1 1 1 1
# [4,] 1 1 1 1
#
# , , 4, 4
#
# [,1] [,2] [,3] [,4]
# [1,] 1 1 1 1
# [2,] 1 1 1 1
# [3,] 1 1 1 1
# [4,] 1 1 1 2
```
HessDotPlot *Second derivatives 3D scatter or surface plot against input values*

## Description

3D Plot of second derivatives of the neural network output respect to the inputs. This function use plotly instead of ggplot2 to achieve better visualization

<span id="page-19-0"></span>

## <span id="page-20-0"></span>HessDotPlot 21

# Usage

```
HessDotPlot(
 object,
  fdata = NULL,
  input_vars = "all",
  input\_vars2 = "all",output_vars = "all",
  surface = FALSE,
  grid = FALSE,
 color = NULL,
  ...
)
```
## Arguments

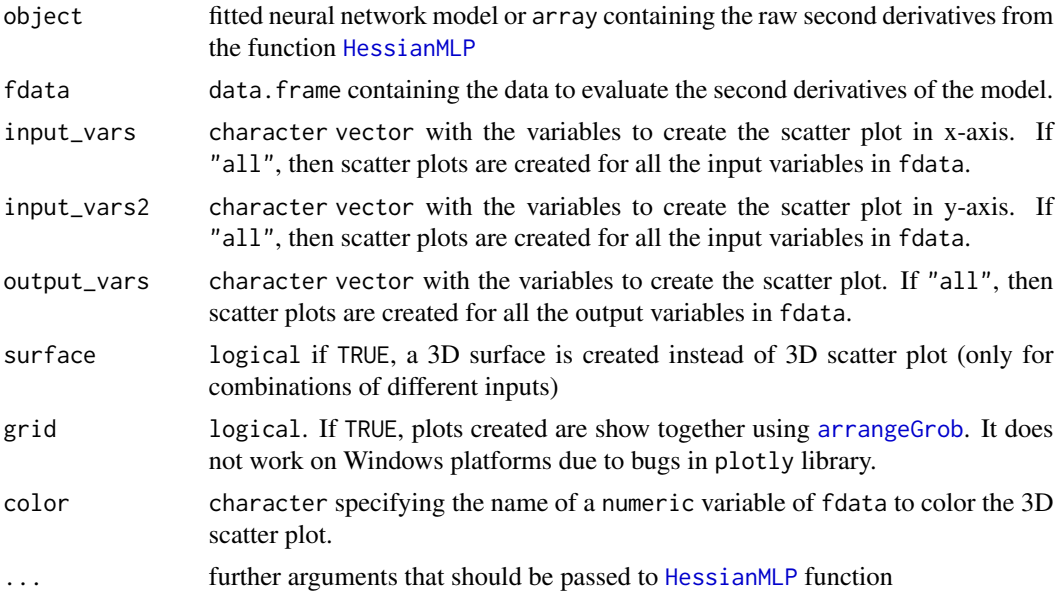

#### Value

list of 3D geom\_point plots for the inputs variables representing the sensitivity of each output respect to the inputs

```
## Load data -------------------------------------------------------------------
data("DAILY_DEMAND_TR")
fdata <- DAILY_DEMAND_TR
## Parameters of the NNET ------------------------------------------------------
hidden_neurons <- 5
iters <- 250
decay <- 0.1
```

```
# Scale the data
fdata.Reg.tr <- fdata[,2:ncol(fdata)]
fdata-Reg.tr[,3] < -fdata-Reg.tr[,3]/10fdata.Reg.tr[,1] <- fdata.Reg.tr[,1]/1000
# Normalize the data for some models
preProc <- caret::preProcess(fdata.Reg.tr, method = c("center","scale"))
nntrData <- predict(preProc, fdata.Reg.tr)
# Create a formula to train NNET
form <- paste(names(fdata.Reg.tr)[2:ncol(fdata.Reg.tr)], collapse = " + ")
form \le formula(paste(names(fdata.Reg.tr)[1], form, sep = " \sim "))
set.seed(150)
nnetmod <- nnet::nnet(form,
             data = nntrData,linear.output = TRUE,size = hidden_{neurons},
              decay = decay,maxit = iters)# Try HessDotPlot
NeuralSens:: HessDotPlot(nnetmod, fdata = nntrData, surface = TRUE, color = "WD")
```
<span id="page-21-1"></span>HessFeaturePlot Feature sensitivity plot

#### **Description**

Show the distribution of the sensitivities of the output in geom\_sina() plot which color depends on the input values

#### **Usage**

```
HessFeaturePlot(object, fdata = NULL, ...)
```
## **Arguments**

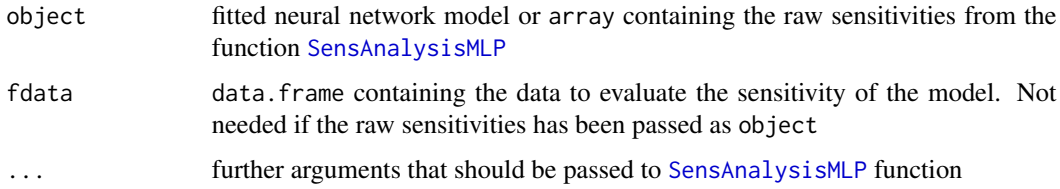

<span id="page-21-0"></span>22

## <span id="page-22-0"></span>HessianMLP

## **Value**

list of Feature sensitivity plot as described in https://www.r-bloggers.com/2019/03/a-gentle-introduction-to-sha

#### **Examples**

```
data("DAILY_DEMAND_TR")
fdata <- DAILY_DEMAND_TR
hidden_neurons <-5iters <-250decay <-0.1# Scale the data
fdata.Reg.tr <- fdata[,2:ncol(fdata)]
fdata. Reg.tr[, 3] < -fdata. Reg.tr[, 3]/10fdata.Reg.tr[,1] <- fdata.Reg.tr[,1]/1000
# Normalize the data for some models
preProc <- caret::preProcess(fdata.Reg.tr, method = c("center","scale"))
nntrData <- predict(preProc, fdata.Reg.tr)
# Create a formula to train NNET
form <- paste(names(fdata.Reg.tr)[2:ncol(fdata.Reg.tr)], collapse = " + ")
form \leq formula(paste(names(fdata.Reg.tr)[1], form, sep = " \sim "))
set.seed(150)
nnetmod <- nnet::nnet(form,
                data = nntrData,linear.output = TRUE,size = hidden\_neurons,decay = decay,maxit = iter)# Try SensAnalysisMLP
hess <- NeuralSens:: HessianMLP(nnetmod, trData = nntrData, plot = FALSE)
NeuralSens:: HessFeaturePlot(hess)
```
<span id="page-22-1"></span>HessianMLP

Sensitivity of MLP models

#### Description

Function for evaluating the sensitivities of the inputs variables in a mlp model

## Usage

```
HessianMLP(
 MLP.fit,
  .returnSens = TRUE,
 plot = TRUE,
  .rawSens = FALSE,
  sens_origin_layer = 1,
  sens_end_layer = "last",
  sens_origin_input = TRUE,
  sens_end_input = FALSE,
  ...
\mathcal{L}## Default S3 method:
HessianMLP(
 MLP.fit,
  .returnSens = TRUE,
 plot = TRUE,
  .rawSens = FALSE,
  sens_origin_layer = 1,
  sens_end_layer = "last",
  sens_origin_input = TRUE,
  sens_end_input = FALSE,
  trData,
  actfunc = NULL,
  deractfunc = NULL,
  der2actfunc = NULL,
  preProc = NULL,
  terms = NULL,
  output_name = NULL,
  ...
\mathcal{L}## S3 method for class 'train'
HessianMLP(
 MLP.fit,
  .returnSens = TRUE,
 plot = TRUE,
  .rawSens = FALSE,
  sens_origin_layer = 1,
  sens_end_layer = "last",
  sens_origin_input = TRUE,
  sens_end_input = FALSE,
  ...
\lambda## S3 method for class 'H2OMultinomialModel'
HessianMLP(
```
## HessianMLP 25

```
MLP.fit,
  .returnSens = TRUE,
 plot = TRUE,
  .rawSens = FALSE,
  sens_origin_layer = 1,
  sens_end_layer = "last",
  sens_origin_input = TRUE,
  sens_end_input = FALSE,
  ...
)
## S3 method for class 'H2ORegressionModel'
HessianMLP(
 MLP.fit,
  .returnSens = TRUE,
 plot = TRUE,
  .rawSens = FALSE,
  sens_origin_layer = 1,
  sens_end_layer = "last",
  sens_origin_input = TRUE,
  sens_end_input = FALSE,
  ...
\mathcal{L}## S3 method for class 'list'
HessianMLP(
 MLP.fit,
  .returnSens = TRUE,
 plot = TRUE,
  .rawSens = FALSE,
  sens_origin_layer = 1,
  sens_end_layer = "last",
  sens_origin_input = TRUE,
  sens_end_input = FALSE,
  trData,
  actfunc,
  ...
\mathcal{L}## S3 method for class 'mlp'
HessianMLP(
 MLP.fit,
  .returnSens = TRUE,
 plot = TRUE,
  .rawSens = FALSE,
  sens_origin_layer = 1,
  sens_end_layer = "last",
  sens_origin_input = TRUE,
```

```
sens_end_input = FALSE,
  trData,
 preProc = NULL,
  terms = NULL,
  ...
\mathcal{L}## S3 method for class 'nn'
HessianMLP(
 MLP.fit,
  .returnSens = TRUE,
 plot = TRUE,
  .rawSens = FALSE,
  sens_origin_layer = 1,
  sens_end_layer = "last",
  sens_origin_input = TRUE,
  sens_end_input = FALSE,
 preProc = NULL,
  terms = NULL,
  ...
\mathcal{L}## S3 method for class 'nnet'
HessianMLP(
 MLP.fit,
  .returnSens = TRUE,
 plot = TRUE,
  .rawSens = FALSE,
  sens_origin_layer = 1,
  sens_end_layer = "last",
  sens_origin_input = TRUE,
  sens_end_input = FALSE,
  trData,
 preProc = NULL,
  terms = NULL,
  ...
\mathcal{L}## S3 method for class 'nnetar'
HessianMLP(
 MLP.fit,
  .returnSens = TRUE,
 plot = TRUE,
  .rawSens = FALSE,
  sens_origin_layer = 1,
  sens_end_layer = "last",
  sens_origin_input = TRUE,
  sens_end_input = FALSE,
```
# <span id="page-26-0"></span>HessianMLP 27

```
...
)
## S3 method for class 'numeric'
HessianMLP(
 MLP.fit,
 .returnSens = TRUE,
 plot = TRUE,
  .rawSens = FALSE,
 sens_origin_layer = 1,
 sens_end_layer = "last",
  sens_origin_input = TRUE,
 sens_end_input = FALSE,
 trData,
 actfunc = NULL,
 preProc = NULL,
 terms = NULL,
  ...
\mathcal{L}
```
# Arguments

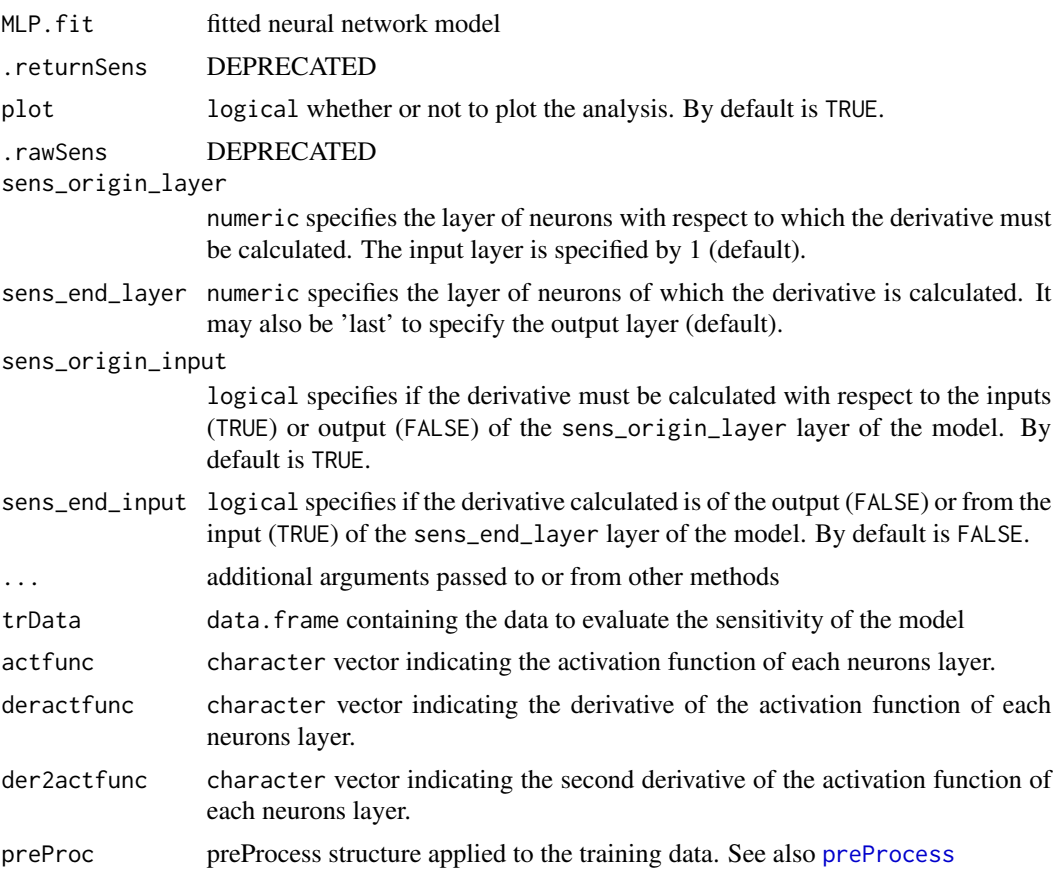

<span id="page-27-0"></span>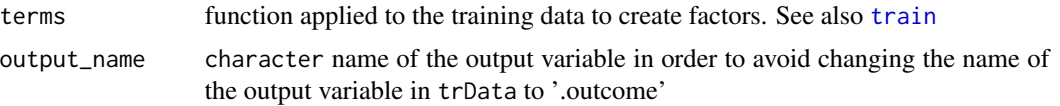

#### Details

In case of using an input of class factor and a package which need to enter the input data as matrix, the dummies must be created before training the neural network.

After that, the training data must be given to the function using the trData argument.

## Value

SensMLP object with the sensitivity metrics and sensitivities of the MLP model passed to the function.

## **Plots**

- Plot 1: colorful plot with the classification of the classes in a 2D map
- Plot 2: b/w plot with probability of the chosen class in a 2D map
- Plot 3: plot with the stats::predictions of the data provided

#### Examples

```
## Load data -------------------------------------------------------------------
data("DAILY_DEMAND_TR")
fdata <- DAILY_DEMAND_TR
## Parameters of the NNET ------------------------------------------------------
hidden_neurons <- 5
iters <- 100
decay <- 0.1
################################################################################
######################### REGRESSION NNET #####################################
################################################################################
## Regression dataframe --------------------------------------------------------
# Scale the data
fdata.Reg.tr <- fdata[,2:ncol(fdata)]
fdata.Reg.tr[,3] <- fdata.Reg.tr[,3]/10
fdata.Reg.tr[,1] <- fdata.Reg.tr[,1]/1000
# Normalize the data for some models
preProc <- caret::preProcess(fdata.Reg.tr, method = c("center","scale"))
nntrData <- predict(preProc, fdata.Reg.tr)
#' ## TRAIN nnet NNET --------------------------------------------------------
# Create a formula to train NNET
form <- paste(names(fdata.Reg.tr)[2:ncol(fdata.Reg.tr)], collapse = " + ")
form \le formula(paste(names(fdata.Reg.tr)[1], form, sep = " \sim "))
```
set.seed(150)

```
nnetmod <- nnet::nnet(form,
                     data = nntrData,
                      linear.output = TRUE,
                      size = hidden_neurons,
                      decay = decay,maxit = iters# Try HessianMLP
NeuralSens::HessianMLP(nnetmod, trData = nntrData, plot = FALSE)
# Try HessianMLP to calculate sensitivities with respect to output of hidden neurones
NeuralSens::HessianMLP(nnetmod, trData = nntrData,
                             sens_origin_layer = 2,
                             sens_end_layer = "last",
                             sens_origin_input = FALSE,
                             sens_end_input = FALSE)
## Train caret NNET ------------------------------------------------------------
# Create trainControl
ctrl_tune <- caret::trainControl(method = "boot",
                                 savePredictions = FALSE,
                                 summaryFunction = caret::defaultSummary)
set.seed(150) #For replication
caretmod <- caret::train(form = DEM~.,
                              data = fdata.Reg.tr,
                              method = "nnet",
                              linout = TRUE,
                              tuneGrid = data.frame(size = 3,
                                                   decay = decay),
                              maxit = iters,preProcess = c("center","scale"),
                              trControl = ctrl_tune,
                              metric = "RMSE")
# Try HessianMLP
NeuralSens::HessianMLP(caretmod)
## Train h2o NNET --------------------------------------------------------------
# Create a cluster with 4 available cores
h2o::h2o.init(ip = "localhost",
              nthreads = 4)# Reset the cluster
h2o::h2o.removeAll()
fdata_h2o <- h2o::as.h2o(x = fdata.Reg.tr, destination_frame = "fdata_h2o")
set.seed(150)
h2omod <-h2o:: h2o.deeplearning(x = names(fdata.Reg.tr)[2:ncol(fdata.Reg.tr)],
                                     y = names(fdata.Reg.tr)[1],
                                     distribution = "AUTO",
                                     training_frame = fdata_h2o,
                                     standardize = TRUE,
                                     activation = "Tanh",
                                     hidden = c(hidden_neurons),
                                     stopping_rounds = 0,
```

```
epochs = iters,
                                     seed = 150,
                                     model_id = "nnet_h2o",adaptive_rate = FALSE,
                                     rate_decay = decay,
                                     export_weights_and_biases = TRUE)
# Try HessianMLP
NeuralSens::HessianMLP(h2omod)
# Turn off the cluster
h2o::h2o.shutdown(prompt = FALSE)
rm(fdata_h2o)
## Train RSNNS NNET ------------------------------------------------------------
# Normalize data using RSNNS algorithms
trData <- as.data.frame(RSNNS::normalizeData(fdata.Reg.tr))
names(trData) <- names(fdata.Reg.tr)
set.seed(150)
RSNNSmod <-RSNNS::mlp(x = trData[,2:ncol(trData)],
                          y = trData[, 1],size = hidden_neurons,
                           linOut = TRUE,
                           learnFuncParams=c(decay),
                           maxit=iters)
# Try HessianMLP
NeuralSens::HessianMLP(RSNNSmod, trData = trData, output_name = "DEM")
## USE DEFAULT METHOD ----------------------------------------------------------
NeuralSens::HessianMLP(caretmod$finalModel$wts,
                            trData = fdata.Reg.tr,
                            mlpstr = caretmod$finalModel$n,
                            coefnames = caretmod$coefnames,
                            actfun = c("linear","sigmoid","linear"),
                            output_name = "DEM")
################################################################################
######################### CLASSIFICATION NNET #################################
################################################################################
## Regression dataframe --------------------------------------------------------
# Scale the data
fdata.Reg.cl <- fdata[,2:ncol(fdata)]
fdata.Reg.cl[,2:3] <- fdata.Reg.cl[,2:3]/10
fdata.Reg.cl[,1] <- fdata.Reg.cl[,1]/1000
# Normalize the data for some models
preProc <- caret::preProcess(fdata.Reg.cl, method = c("center","scale"))
nntrData <- predict(preProc, fdata.Reg.cl)
# Factorize the output
fdata.Reg.cl$DEM <- factor(round(fdata.Reg.cl$DEM, digits = 1))
```

```
# Normalize the data for some models
preProc <- caret::preProcess(fdata.Reg.cl, method = c("center","scale"))
nntrData <- predict(preProc, fdata.Reg.cl)
## Train caret NNET ------------------------------------------------------------
# Create trainControl
ctrl_tune <- caret::trainControl(method = "boot",
                                 savePredictions = FALSE,
                                 summaryFunction = caret::defaultSummary)
set.seed(150) #For replication
caretmod <- caret::train(form = DEM~.,
                                data = fdata.Reg.cl,
                                method = "nnet",
                                linout = FALSE,
                                tuneGrid = data.frame(size = hidden_neurons,
                                                      decay = decay,
                                maxit = iters,preProcess = c("center","scale"),
                                trControl = ctrl_tune,
                                metric = "Accuracy")
# Try HessianMLP
NeuralSens::HessianMLP(caretmod)
## Train h2o NNET --------------------------------------------------------------
# Create local cluster with 4 available cores
h2o::h2o.init(ip = "localhost",
              nthreads = 4)# Reset the cluster
h2o::h2o.removeAll()
fdata_h2o <- h2o::as.h2o(x = fdata.Reg.cl, destination_frame = "fdata_h2o")
set.seed(150)
h2omod <- h2o::h2o.deeplearning(x = names(fdata.Reg.cl)[2:ncol(fdata.Reg.cl)],
                                       y = names(fdata.Reg.cl)[1],
                                       distribution = "AUTO",
                                       training_frame = fdata_h2o,
                                       standardize = TRUE,
                                       activation = "Tanh",
                                       hidden = c(hidden_neurons),
                                       stopping_rounds = 0,
                                       epochs = iters,
                                       seed = 150,
                                       model_id = "nnet_h2o",
                                       adaptive_rate = FALSE,
                                       rate_decay = decay,
                                       export_weights_and_biases = TRUE)
# Try HessianMLP
NeuralSens::HessianMLP(h2omod)
```
# Apaga el cluster

#### <span id="page-31-0"></span>32 HessMLP

```
h2o::h2o.shutdown(prompt = FALSE)
rm(fdata_h2o)
## TRAIN nnet NNET --------------------------------------------------------
# Create a formula to train NNET
form <- paste(names(fdata.Reg.tr)[2:ncol(fdata.Reg.tr)], collapse = " + ")
form \le formula(paste(names(fdata.Reg.tr)[1], form, sep = " \sim "))
set.seed(150)
nnetmod <- nnet::nnet(form,
                      data = nntrData,
                      linear.output = TRUE,
                      size = hidden_neurons,
                      decay = decay,
                      maxit = iters)# Try HessianMLP
NeuralSens::HessianMLP(nnetmod, trData = nntrData)
```
#### HessMLP *Constructor of the HessMLP Class*

# Description

Create an object of HessMLP class

## Usage

```
HessMLP(
  sens = list(),raw\_sens = list(),mlp\_struct = numeric(),trData = data.frame(),coefnames = character(),
 output_name = character()
)
```
#### Arguments

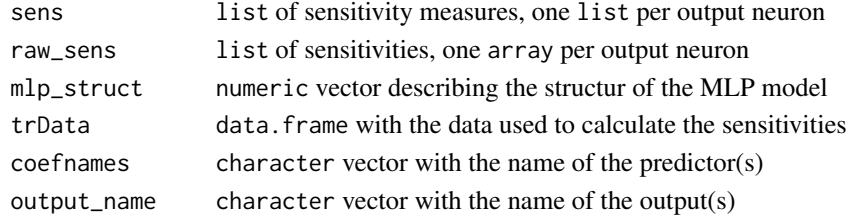

## Value

HessMLP object

<span id="page-32-0"></span>

# Description

Auxiliary function to turn a HessMLP object to a SensMLP object in order to use the plot-related functions associated with SensMLP

## Usage

HessToSensMLP(x)

## Arguments

x HessMLP object

## Value

SensMLP object

is.HessMLP *Check if object is of class* HessMLP

## Description

Check if object is of class HessMLP

## Usage

is.HessMLP(object)

## Arguments

object HessMLP object

# Value

TRUE if object is a HessMLP object

<span id="page-33-0"></span>

## Description

Check if object is of class SensMLP

#### Usage

is.SensMLP(object)

# Arguments

object SensMLP object

#### Value

TRUE if object is a SensMLP object

## References

Pizarroso J, Portela J, Muñoz A (2022). NeuralSens: Sensitivity Analysis of Neural Networks. Journal of Statistical Software, 102(7), 1-36.

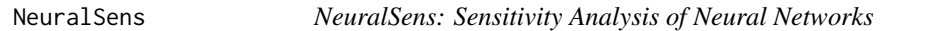

## Description

Visualization and analysis tools to aid in the interpretation of neural network models.

plot.HessMLP *Plot method for the HessMLP Class*

#### Description

Plot the sensitivities and sensitivity metrics of a HessMLP object.

## Usage

```
## S3 method for class 'HessMLP'
plot(
  x,
 plotType = c("sensitivities", "time", "features", "matrix", "interactions"),
  ...
\mathcal{E}
```
## <span id="page-34-0"></span>plot.HessMLP 35

#### **Arguments**

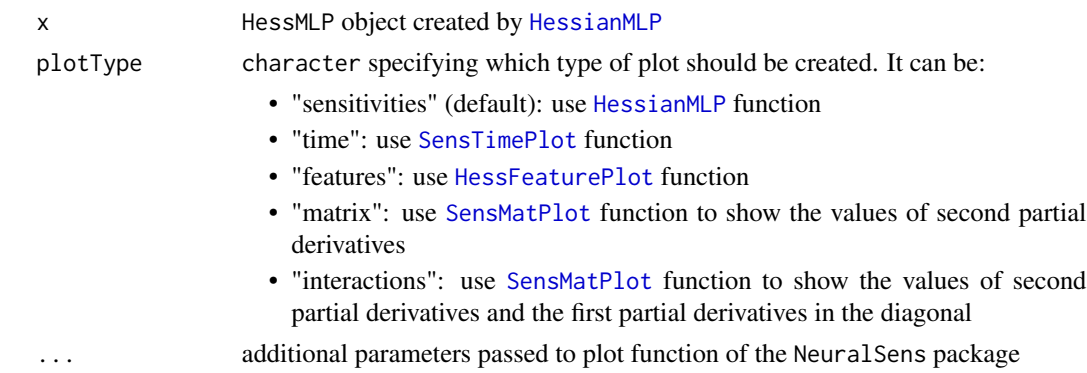

## Value

list of graphic objects created by [ggplot](#page-0-0)

```
#' ## Load data -------------------------------------------------------------------
data("DAILY_DEMAND_TR")
fdata <- DAILY_DEMAND_TR
## Parameters of the NNET ------------------------------------------------------
hidden_neurons <- 5
iters <- 250
decay <- 0.1
################################################################################
######################### REGRESSION NNET #####################################
################################################################################
## Regression dataframe --------------------------------------------------------
# Scale the data
fdata.Reg.tr <- fdata[,2:ncol(fdata)]
fdata.Reg.tr[,3] <- fdata.Reg.tr[,3]/10
fdata.Reg.tr[,1] <- fdata.Reg.tr[,1]/1000
# Normalize the data for some models
preProc <- caret::preProcess(fdata.Reg.tr, method = c("center","scale"))
nntrData <- predict(preProc, fdata.Reg.tr)
#' ## TRAIN nnet NNET --------------------------------------------------------
# Create a formula to train NNET
form <- paste(names(fdata.Reg.tr)[2:ncol(fdata.Reg.tr)], collapse = " + ")
form \le formula(paste(names(fdata.Reg.tr)[1], form, sep = " \sim "))
set.seed(150)
nnetmod <- nnet::nnet(form,
                           data = nntrData,
                           linear.output = TRUE,
                           size = hidden_neurons,
```

```
decay = decay,
                           maxit = iters)
# Try HessianMLP
sens <- NeuralSens::HessianMLP(nnetmod, trData = nntrData, plot = FALSE)
plot(sens)
plot(sens,"time")
```
plot.SensMLP *Plot method for the SensMLP Class*

## Description

Plot the sensitivities and sensitivity metrics of a SensMLP object.

#### Usage

```
## S3 method for class 'SensMLP'
plot(x, plotType = c("sensitivityities", "time", "features"), ...)
```
## Arguments

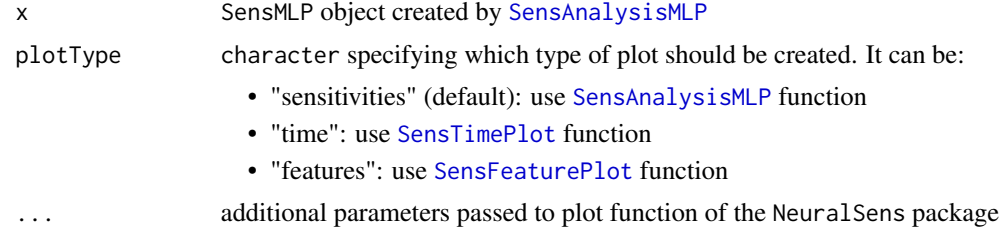

## Value

list of graphic objects created by [ggplot](#page-0-0)

## References

Pizarroso J, Portela J, Muñoz A (2022). NeuralSens: Sensitivity Analysis of Neural Networks. Journal of Statistical Software, 102(7), 1-36.

```
#' ## Load data -------------------------------------------------------------------
data("DAILY_DEMAND_TR")
fdata <- DAILY_DEMAND_TR
## Parameters of the NNET ------------------------------------------------------
hidden_neurons <- 5
iters <- 250
```
<span id="page-35-0"></span>

## <span id="page-36-0"></span>**PlotSensMLP**

```
decay < -0.1# Scale the data
fdata.Reg.tr <- fdata[,2:ncol(fdata)]
fdata.Reg.tr[,3] <- fdata.Reg.tr[,3]/10
fdata.Reg.tr[,1] <- fdata.Reg.tr[,1]/1000
# Normalize the data for some models
preProc <- caret::preProcess(fdata.Reg.tr, method = c("center","scale"))
nntrData <- predict(preProc, fdata.Reg.tr)
# Create a formula to train NNET
form <- paste(names(fdata.Reg.tr)[2:ncol(fdata.Reg.tr)], collapse = " + ")
form \le formula(paste(names(fdata.Reg.tr)[1], form, sep = " \sim "))
set.seed(150)
nnetmod <- nnet::nnet(form,
                  data = nntrbata,linear.output = TRUE,size = hidden\_neurons,decay = decay,maxit = iters)# Try SensAnalysisMLP
sens <- NeuralSens::SensAnalysisMLP(nnetmod, trData = nntrData, plot = FALSE)
plot(sens)
plot(sens,"time")
plot(sens, "features")
```
PlotSensMLP Neural network structure sensitivity plot

#### **Description**

Plot a neural interpretation diagram colored by sensitivities of the model

#### **Usage**

```
PlotSensMLP(
  MLP.fit.
  metric = "mean",sens_{\text{neg}_\text{col}} = "red",sens_pos_col = "blue",
   \cdots\mathcal{E}
```
#### <span id="page-37-0"></span>**Arguments**

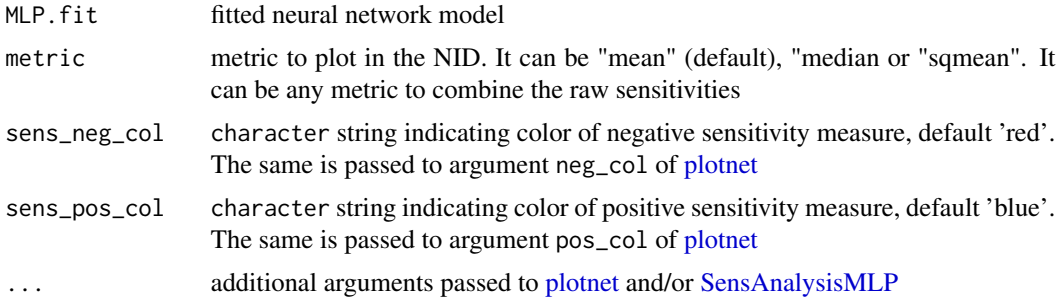

#### **Value**

A graphics object

```
data("DAILY_DEMAND_TR")
fdata <- DAILY_DEMAND_TR
hidden_neurons <-5iters <-100decay <- 0.1
# Scale the data
fdata.Reg.tr <- fdata[,2:ncol(fdata)]
fdata.Reg.tr[,3] <- fdata.Reg.tr[,3]/10
fdata.Reg.tr[,1] <- fdata.Reg.tr[,1]/1000
# Normalize the data for some models
preProc <- caret::preProcess(fdata.Reg.tr, method = c("center","scale"))
nntrData <- predict(preProc, fdata.Reg.tr)
# Create a formula to train NNET
form <- paste(names(fdata.Reg.tr)[2:ncol(fdata.Reg.tr)], collapse = " + ")
form \leq formula(paste(names(fdata.Reg.tr)[1], form, sep = " \sim "))
set.seed(150)
nnetmod <- nnet::nnet(form,
            data = nntrData,linear.output = TRUE,
            size = hidden\_neurons,decay = decay,maxit = iters)# Try SensAnalysisMLP
```
#### <span id="page-38-0"></span>print.HessMLP

NeuralSens:: PlotSensMLP(nnetmod, trData = nntrData)

Print method for the HessMLP Class print.HessMLP

#### **Description**

Print the sensitivities of a HessMLP object.

## **Usage**

```
## S3 method for class 'HessMLP'
print(x, n = 5, round\_digits = NULL, ...)
```
#### **Arguments**

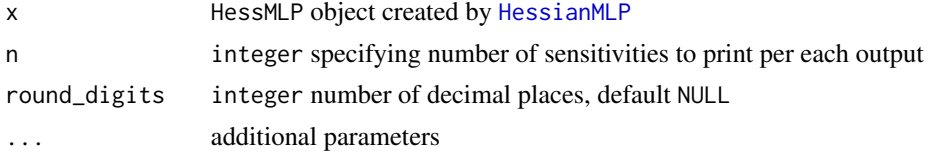

```
data("DAILY_DEMAND_TR")
fdata <- DAILY_DEMAND_TR
hidden_neurons <- 5
iters <-250decay < -0.1## Regression dataframe ---------------------------------
# Scale the data
fdata.Reg.tr <- fdata[,2:ncol(fdata)]
fdata. Reg.tr[, 3] < -fdata. Reg.tr[, 3]/10fdata.Reg.tr[,1] <- fdata.Reg.tr[,1]/1000
# Normalize the data for some models
preProc <- caret::preProcess(fdata.Reg.tr, method = c("center","scale"))
nntrData <- predict(preProc, fdata.Reg.tr)
# Create a formula to train NNET
form \leq paste(names(fdata.Reg.tr)[2:ncol(fdata.Reg.tr)], collapse = " + ")
form \le formula(paste(names(fdata.Reg.tr)[1], form, sep = " \sim "))
```

```
set.seed(150)
nnetmod <- nnet::nnet(form,
                           data = nntrData,linear.output = TRUE,size = hidden\_neurons,decay = decay,maxit = iters)# Try HessianMLP
sens <- NeuralSens:: HessianMLP(nnetmod, trData = nntrData, plot = FALSE)
sens
```
print.SensMLP Print method for the SensMLP Class

## Description

Print the sensitivities of a SensMLP object.

## **Usage**

## S3 method for class 'SensMLP'  $print(x, n = 5, round\_digits = NULL, ...)$ 

#### **Arguments**

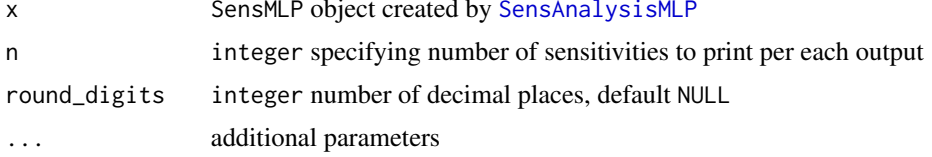

# **References**

Pizarroso J, Portela J, Muñoz A (2022). NeuralSens: Sensitivity Analysis of Neural Networks. Journal of Statistical Software, 102(7), 1-36.

## **Examples**

```
data("DAILY_DEMAND_TR")
fdata <- DAILY_DEMAND_TR
hidden_neurons <- 5
iters <-250decay <-0.1
```
<span id="page-39-0"></span>40

```
# Scale the data
fdata.Reg.tr <- fdata[,2:ncol(fdata)]
fdata-Reg.tr[,3] < -fdata-Reg.tr[,3]/10fdata.Reg.tr[,1] <- fdata.Reg.tr[,1]/1000
# Normalize the data for some models
preProc <- caret::preProcess(fdata.Reg.tr, method = c("center","scale"))
nntrData <- predict(preProc, fdata.Reg.tr)
# Create a formula to train NNET
form \leq paste(names(fdata.Reg.tr)[2:ncol(fdata.Reg.tr)], collapse = " + ")
form \leq formula(paste(names(fdata.Reg.tr)[1], form, sep = " \sim "))
set.seed(150)
nnetmod <- nnet::nnet(form,
                  data = nntrData,linear.output = TRUE,size = hidden\_neurons,decay = decay,maxit = iters)# Try SensAnalysisMLP
sens <- NeuralSens::SensAnalysisMLP(nnetmod, trData = nntrData, plot = FALSE)
sens
```
print.summary.HessMLP Print method of the summary HessMLP Class

## **Description**

Print the sensitivity metrics of a HessMLP object. This metrics are the mean sensitivity, the standard deviation of sensitivities and the mean of sensitivities square

## **Usage**

```
## S3 method for class 'summary.HessMLP'
print(x, round\_digits = NULL, ...)
```
#### **Arguments**

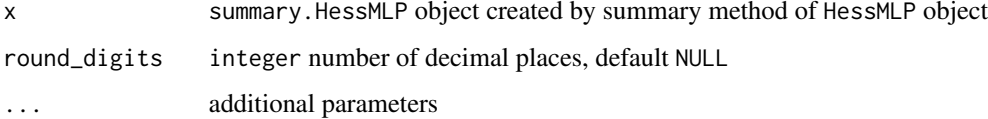

## **Examples**

```
data("DAILY_DEMAND_TR")
fdata <- DAILY_DEMAND_TR
hidden neurons <-5iters <-250decay < -0.1# Scale the data
fdata.Reg.tr <- fdata[,2:ncol(fdata)]
fdata-Reg.tr[,3] < -fdata-Reg.tr[,3]/10fdata.Reg.tr[,1] <- fdata.Reg.tr[,1]/1000
# Normalize the data for some models
preProc <- caret::preProcess(fdata.Reg.tr, method = c("center","scale"))
nntrData <- predict(preProc, fdata.Reg.tr)
# Create a formula to train NNET
form <- paste(names(fdata.Reg.tr)[2:ncol(fdata.Reg.tr)], collapse = " + ")
form \leq formula(paste(names(fdata.Reg.tr)[1], form, sep = " \sim "))
set.seed(150)
nnetmod <- nnet::nnet(form,
                data = nntrData,linear.output = TRUE,
                size = hidden\_neurons,decay = decay,maxit = iter)# Try HessianMLP
sens <- NeuralSens:: HessianMLP(nnetmod, trData = nntrData, plot = FALSE)
print(summary(sens))
```
print.summary.SensMLP Print method of the summary SensMLP Class

#### **Description**

Print the sensitivity metrics of a SensMLP object. This metrics are the mean sensitivity, the standard deviation of sensitivities and the mean of sensitivities square

#### **Usage**

```
## S3 method for class 'summary. SensMLP'
print(x, round\_digits = NULL, ...)
```
<span id="page-41-0"></span>42

#### **Arguments**

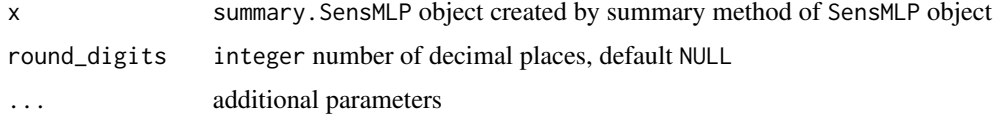

#### **References**

Pizarroso J, Portela J, Muñoz A (2022). NeuralSens: Sensitivity Analysis of Neural Networks. Journal of Statistical Software, 102(7), 1-36.

```
data("DAILY_DEMAND_TR")
fdata <- DAILY_DEMAND_TR
hidden_neurons <- 5
iters <-250decay <- 0.1
# Scale the data
fdata.Reg.tr <- fdata[,2:ncol(fdata)]
fdata.Reg.tr[,3] <- fdata.Reg.tr[,3]/10
fdata.Reg.tr[,1] <- fdata.Reg.tr[,1]/1000
# Normalize the data for some models
preProc <- caret::preProcess(fdata.Reg.tr, method = c("center","scale"))
nntrData <- predict(preProc, fdata.Reg.tr)
# Create a formula to train NNET
form <- paste(names(fdata.Reg.tr)[2:ncol(fdata.Reg.tr)], collapse = " + ")
form \leq formula(paste(names(fdata.Reg.tr)[1], form, sep = " \sim "))
set.seed(150)
nnetmod <- nnet::nnet(form,
                data = nntrData,linear.output = TRUE,size = hidden\_neurons,decay = decay,maxit = iter)# Try SensAnalysisMLP
sens <- NeuralSens::SensAnalysisMLP(nnetmod, trData = nntrData, plot = FALSE)
print(summary(sens))
```
<span id="page-43-1"></span><span id="page-43-0"></span>

#### Description

Function for evaluating the sensitivities of the inputs variables in a mlp model

## Usage

```
SensAnalysisMLP(
 MLP.fit,
  .returnSens = TRUE,
 plot = TRUE,
  .rawSens = FALSE,
  sens_origin_layer = 1,
  sens_end_layer = "last",
  sens_origin_input = TRUE,
  sens_end_input = FALSE,
  ...
)
## Default S3 method:
SensAnalysisMLP(
 MLP.fit,
  .returnSens = TRUE,
 plot = TRUE,
  .rawSens = FALSE,
  sens_origin_layer = 1,
  sens_end_layer = "last",
  sens_origin_input = TRUE,
  sens_end_input = FALSE,
  trData,
  actfunc = NULL,
  deractfunc = NULL,
 preProc = NULL,
  terms = NULL,
 output_name = NULL,
  ...
)
## S3 method for class 'train'
SensAnalysisMLP(
 MLP.fit,
  .returnSens = TRUE,
 plot = TRUE,
  .rawSens = FALSE,
  sens_origin_layer = 1,
```

```
sens_end_layer = "last",
  sens_origin_input = TRUE,
  sens_end_input = FALSE,
  ...
\mathcal{L}## S3 method for class 'H2OMultinomialModel'
SensAnalysisMLP(
 MLP.fit,
  .returnSens = TRUE,
 plot = TRUE,
  .rawSens = FALSE,
  sens_origin_layer = 1,
  sens_end_layer = "last",
  sens_origin_input = TRUE,
  sens_end_input = FALSE,
  ...
\mathcal{L}## S3 method for class 'H2ORegressionModel'
SensAnalysisMLP(
 MLP.fit,
  .returnSens = TRUE,
 plot = TRUE,
  .rawSens = FALSE,
  sens_origin_layer = 1,
  sens_end_layer = "last",
  sens_origin_input = TRUE,
  sens_end_input = FALSE,
  ...
\mathcal{L}## S3 method for class 'list'
SensAnalysisMLP(
 MLP.fit,
  .returnSens = TRUE,
 plot = TRUE,
  .rawSens = FALSE,
  sens_origin_layer = 1,
  sens_end_layer = "last",
  sens_origin_input = TRUE,
  sens_end_input = FALSE,
  trData,
  actfunc,
  ...
)
## S3 method for class 'mlp'
```

```
SensAnalysisMLP(
 MLP.fit,
  .returnSens = TRUE,
 plot = TRUE,
  .rawSens = FALSE,
  sens_origin_layer = 1,
  sens_end_layer = "last",
  sens_origin_input = TRUE,
  sens_end_input = FALSE,
  trData,
 preProc = NULL,
  terms = NULL,
  ...
\mathcal{L}## S3 method for class 'nn'
SensAnalysisMLP(
 MLP.fit,
  .returnSens = TRUE,
 plot = TRUE,
  .rawSens = FALSE,
  sens_origin_layer = 1,
  sens_end_layer = "last",
  sens_origin_input = TRUE,
  sens_end_input = FALSE,
 preProc = NULL,
  terms = NULL,
  ...
\mathcal{L}## S3 method for class 'nnet'
SensAnalysisMLP(
 MLP.fit,
  .returnSens = TRUE,
 plot = TRUE,
  .rawSens = FALSE,
  sens_origin_layer = 1,
  sens_end_layer = "last",
  sens_origin_input = TRUE,
  sens_end_input = FALSE,
  trData,
  preProc = NULL,
  terms = NULL,
  ...
\mathcal{L}## S3 method for class 'nnetar'
SensAnalysisMLP(
```
# SensAnalysisMLP 47

```
MLP.fit,
  .returnSens = TRUE,
 plot = TRUE,
  .rawSens = FALSE,
  sens_origin_layer = 1,
  sens_end_layer = "last",
  sens_origin_input = TRUE,
  sens_end_input = FALSE,
  ...
\mathcal{L}## S3 method for class 'numeric'
SensAnalysisMLP(
 MLP.fit,
  .returnSens = TRUE,
 plot = TRUE,
  .rawSens = FALSE,
  sens_origin_layer = 1,
  sens_end_layer = "last",
  sens_origin_input = TRUE,
  sens_end_input = FALSE,
  trData,
  actfunc = NULL,
 preProc = NULL,
  terms = NULL,
  ...
\mathcal{L}
```
## Arguments

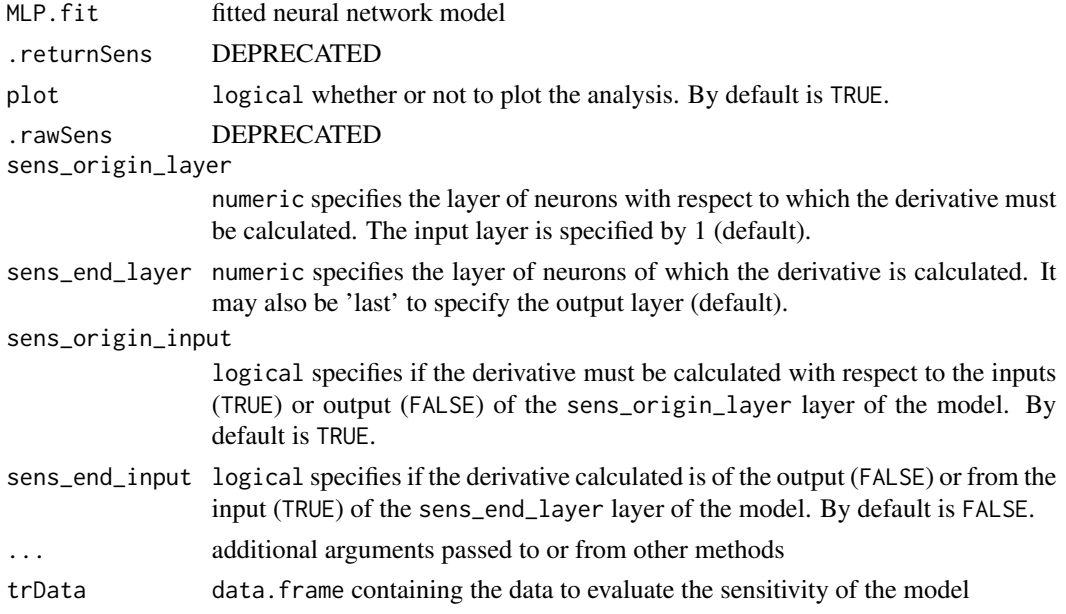

<span id="page-47-0"></span>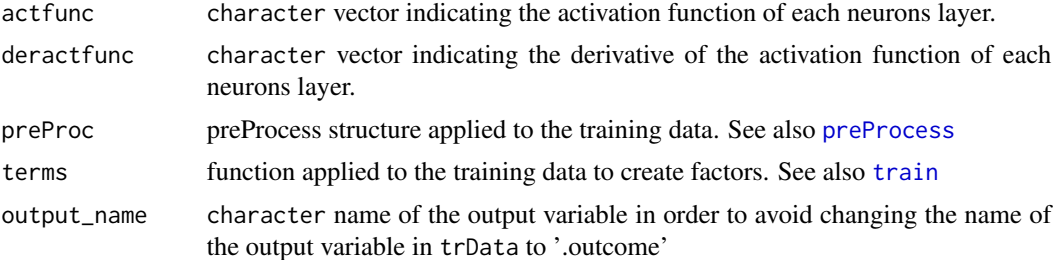

## Details

In case of using an input of class factor and a package which need to enter the input data as matrix, the dummies must be created before training the neural network.

After that, the training data must be given to the function using the trData argument.

## Value

SensMLP object with the sensitivity metrics and sensitivities of the MLP model passed to the function.

## Plots

- Plot 1: colorful plot with the classification of the classes in a 2D map
- Plot 2: b/w plot with probability of the chosen class in a 2D map
- Plot 3: plot with the stats::predictions of the data provided

## References

Pizarroso J, Portela J, Muñoz A (2022). NeuralSens: Sensitivity Analysis of Neural Networks. Journal of Statistical Software, 102(7), 1-36.

```
## Load data -------------------------------------------------------------------
data("DAILY_DEMAND_TR")
fdata <- DAILY_DEMAND_TR
## Parameters of the NNET ------------------------------------------------------
hidden_neurons <- 5
iters <- 100
decay <- 0.1
################################################################################
######################### REGRESSION NNET #####################################
################################################################################
## Regression dataframe --------------------------------------------------------
# Scale the data
fdata.Reg.tr <- fdata[,2:ncol(fdata)]
fdata.Reg.tr[,3] <- fdata.Reg.tr[,3]/10
fdata.Reg.tr[,1] <- fdata.Reg.tr[,1]/1000
```
## SensAnalysisMLP 49

```
# Normalize the data for some models
preProc <- caret::preProcess(fdata.Reg.tr, method = c("center","scale"))
nntrData <- predict(preProc, fdata.Reg.tr)
#' ## TRAIN nnet NNET --------------------------------------------------------
# Create a formula to train NNET
form <- paste(names(fdata.Reg.tr)[2:ncol(fdata.Reg.tr)], collapse = " + ")
form \le formula(paste(names(fdata.Reg.tr)[1], form, sep = " \sim "))
set.seed(150)
nnetmod <- nnet::nnet(form,
                      data = nntrData,
                      linear.output = TRUE,
                      size = hidden_neurons,
                      decay = decay,maxit = iters)
# Try SensAnalysisMLP
NeuralSens::SensAnalysisMLP(nnetmod, trData = nntrData)
# Try SensAnalysisMLP to calculate sensitivities with respect to output of hidden neurones
NeuralSens::SensAnalysisMLP(nnetmod, trData = nntrData,
                             sens_origin_layer = 2,
                             sens_end_layer = "last",
                             sens_origin_input = FALSE,
                             sens_end_input = FALSE)
## Train caret NNET ------------------------------------------------------------
# Create trainControl
ctrl_tune <- caret::trainControl(method = "boot",
                                 savePredictions = FALSE,
                                 summaryFunction = caret::defaultSummary)
set.seed(150) #For replication
caretmod <- caret::train(form = DEM~.,
                              data = fdata.Reg.tr,
                              method = "nnet",
                              linout = TRUE,
                              tuneGrid = data.frame(size = 3,
                                                    decay = decay),
                              maxit = iters,preProcess = c("center","scale"),
                              trControl = ctrl_tune,
                              metric = "RMSE")
# Try SensAnalysisMLP
NeuralSens::SensAnalysisMLP(caretmod)
## Train h2o NNET --------------------------------------------------------------
# Create a cluster with 4 available cores
h2o::h2o.init(ip = "localhost",
              nthreads = 4)
# Reset the cluster
h2o::h2o.removeAll()
fdata_h2o <- h2o::as.h2o(x = fdata.Reg.tr, destination_frame = "fdata_h2o")
```

```
set.seed(150)
h2omod <-h2o:: h2o.deeplearning(x = names(fdata.Reg.tr)[2:ncol(fdata.Reg.tr)],
                                     y = names(fdata.Reg.tr)[1],
                                     distribution = "AUTO",
                                     training_frame = fdata_h2o,
                                     standardize = TRUE,
                                     activation = "Tanh",
                                     hidden = c(hidden_neurons),
                                     stopping_rounds = 0,
                                     epochs = iters,
                                     seed = 150,
                                     model_id = "nnet_h2o",
                                     adaptive_rate = FALSE,
                                     rate_decay = decay,
                                     export_weights_and_biases = TRUE)
# Try SensAnalysisMLP
NeuralSens::SensAnalysisMLP(h2omod)
# Turn off the cluster
h2o::h2o.shutdown(prompt = FALSE)
rm(fdata_h2o)
## Train RSNNS NNET ------------------------------------------------------------
# Normalize data using RSNNS algorithms
trData <- as.data.frame(RSNNS::normalizeData(fdata.Reg.tr))
names(trData) <- names(fdata.Reg.tr)
set.seed(150)
RSNNSmod <-RSNNS::mlp(x = trData[,2:ncol(trData)],
                           y = trData[, 1],size = hidden_neurons,
                           linOut = TRUE,learnFuncParams=c(decay),
                           maxit=iters)
# Try SensAnalysisMLP
NeuralSens::SensAnalysisMLP(RSNNSmod, trData = trData, output_name = "DEM")
## USE DEFAULT METHOD ----------------------------------------------------------
NeuralSens::SensAnalysisMLP(caretmod$finalModel$wts,
                            trData = fdata.Reg.tr,
                            mlpstr = caretmod$finalModel$n,
                            coefnames = caretmod$coefnames,
                            actfun = c("linear","sigmoid","linear"),
                            output_name = "DEM")
################################################################################
######################### CLASSIFICATION NNET #################################
################################################################################
## Regression dataframe --------------------------------------------------------
# Scale the data
fdata.Reg.cl <- fdata[,2:ncol(fdata)]
```

```
fdata.Reg.cl[,2:3] <- fdata.Reg.cl[,2:3]/10
fdata.Reg.cl[,1] <- fdata.Reg.cl[,1]/1000
# Normalize the data for some models
preProc <- caret::preProcess(fdata.Reg.cl, method = c("center","scale"))
nntrData <- predict(preProc, fdata.Reg.cl)
# Factorize the output
fdata.Reg.cl$DEM <- factor(round(fdata.Reg.cl$DEM, digits = 1))
# Normalize the data for some models
preProc <- caret::preProcess(fdata.Reg.cl, method = c("center","scale"))
nntrData <- predict(preProc, fdata.Reg.cl)
## Train caret NNET ------------------------------------------------------------
# Create trainControl
ctrl_tune <- caret::trainControl(method = "boot",
                                 savePredictions = FALSE,
                                 summaryFunction = caret::defaultSummary)
set.seed(150) #For replication
caretmod <- caret::train(form = DEM~.,
                                data = fdata.Reg.cl,
                                method = "nnet",linout = FALSE,
                                tuneGrid = data.frame(size = hidden_neurons,
                                                      decay = decay,
                                maxit = iters,preProcess = c("center","scale"),
                                trControl = ctrl_tune,
                                metric = "Accuracy")
# Try SensAnalysisMLP
NeuralSens::SensAnalysisMLP(caretmod)
## Train h2o NNET --------------------------------------------------------------
# Create local cluster with 4 available cores
h2o::h2o.init(ip = "localhost",
              nthreads = 4)
# Reset the cluster
h2o::h2o.removeAll()
fdata_h2o <- h2o::as.h2o(x = fdata.Reg.cl, destination_frame = "fdata_h2o")
set.seed(150)
h2omod <- h2o::h2o.deeplearning(x = names(fdata.Reg.cl)[2:ncol(fdata.Reg.cl)],
                                       y = names(fdata.Reg.cl)[1],
                                       distribution = "AUTO",
                                       training_frame = fdata_h2o,
                                       standardize = TRUE,
                                       activation = "Tanh",
                                       hidden = c(hidden_neurons),
                                       stopping_rounds = 0,
                                       epochs = iters,
```

```
seed = 150,
                                       model_id = "nnet_h2o",
                                       adaptive_rate = FALSE,
                                       rate_decay = decay,
                                       export_weights_and_biases = TRUE)
# Try SensAnalysisMLP
NeuralSens::SensAnalysisMLP(h2omod)
# Apaga el cluster
h2o::h2o.shutdown(prompt = FALSE)
rm(fdata_h2o)
## TRAIN nnet NNET --------------------------------------------------------
# Create a formula to train NNET
form <- paste(names(fdata.Reg.tr)[2:ncol(fdata.Reg.tr)], collapse = " + ")
form <- formula(paste(names(fdata.Reg.tr)[1], form, sep = " ~ "))
set.seed(150)
nnetmod <- nnet::nnet(form,
                     data = nntrData,
                     linear.output = TRUE,
                      size = hidden_neurons,
                      decay = decay,
                      maxit = iters)
# Try SensAnalysisMLP
NeuralSens::SensAnalysisMLP(nnetmod, trData = nntrData)
```
SensDotPlot *Sensitivity scatter plot against input values*

## Description

Plot of sensitivities of the neural network output respect to the inputs

#### Usage

```
SensDotPlot(
  object,
  fdata = NULL,
  input_vars = "all",
  output_vars = "all",
  smooth = FALSE,
  nspline = NULL,
  color = NULL,
 grid = FALSE,
  ...
)
```
#### <span id="page-52-0"></span>SensDotPlot 53

#### **Arguments**

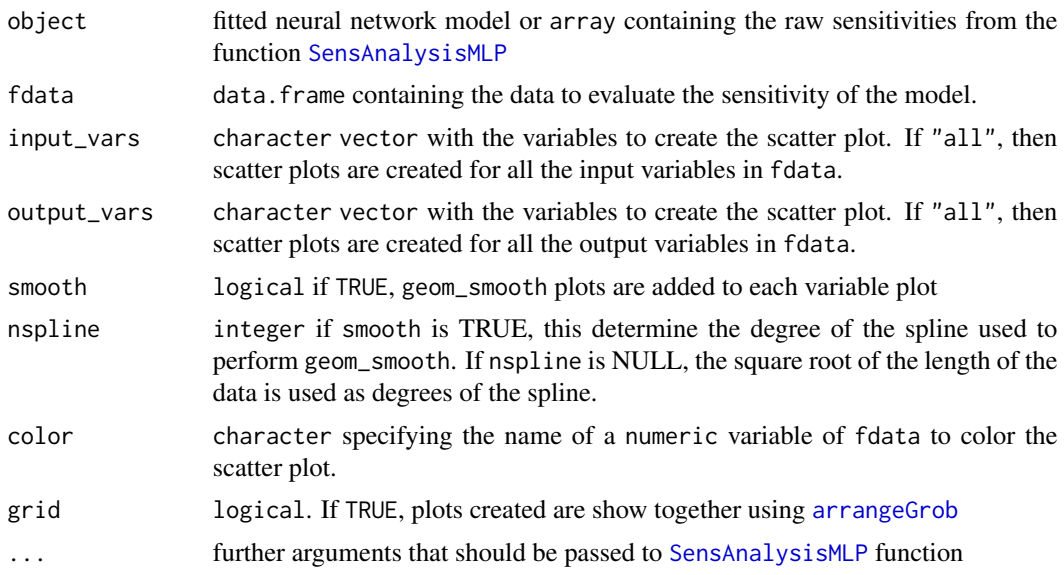

## Value

list of geom\_point plots for the inputs variables representing the sensitivity of each output respect to the inputs

```
## Load data -------------------------------------------------------------------
data("DAILY_DEMAND_TR")
fdata <- DAILY_DEMAND_TR
## Parameters of the NNET ------------------------------------------------------
hidden_neurons <- 5
iters <- 250
decay <-0.1################################################################################
######################### REGRESSION NNET #####################################
################################################################################
## Regression dataframe --------------------------------------------------------
# Scale the data
fdata.Reg.tr <- fdata[,2:ncol(fdata)]
fdata.Reg.tr[,3] <- fdata.Reg.tr[,3]/10
fdata.Reg.tr[,1] <- fdata.Reg.tr[,1]/1000
# Normalize the data for some models
preProc <- caret::preProcess(fdata.Reg.tr, method = c("center","scale"))
nntrData <- predict(preProc, fdata.Reg.tr)
#' ## TRAIN nnet NNET --------------------------------------------------------
# Create a formula to train NNET
form <- paste(names(fdata.Reg.tr)[2:ncol(fdata.Reg.tr)], collapse = " + ")
```

```
form \leq formula(paste(names(fdata.Reg.tr)[1], form, sep = " \sim "))
set.seed(150)
nnetmod <- nnet::nnet(form,
                      data = nntrData,
                      linear.output = TRUE,
                      size = hidden_neurons,
                      decay = decay,
                      maxit = iters)# Try SensDotPlot
NeuralSens::SensDotPlot(nnetmod, fdata = nntrData)
```
<span id="page-53-1"></span>SensFeaturePlot *Feature sensitivity plot*

## Description

Show the distribution of the sensitivities of the output in geom\_sina() plot which color depends on the input values

## Usage

SensFeaturePlot(object, fdata = NULL, ...)

#### Arguments

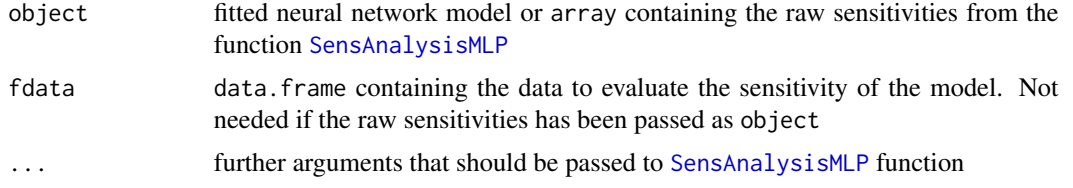

# Value

list of Feature sensitivity plot as described in https://www.r-bloggers.com/2019/03/a-gentle-introduction-to-sha

## References

Pizarroso J, Portela J, Muñoz A (2022). NeuralSens: Sensitivity Analysis of Neural Networks. Journal of Statistical Software, 102(7), 1-36.

```
## Load data -------------------------------------------------------------------
data("DAILY_DEMAND_TR")
fdata <- DAILY_DEMAND_TR
## Parameters of the NNET ------------------------------------------------------
```
<span id="page-53-0"></span>

## <span id="page-54-0"></span>SensitivityPlots

```
hidden_neurons <- 5
iters <-250decay <- 0.1
# Scale the data
fdata.Reg.tr <- fdata[,2:ncol(fdata)]
fdata-Reg.tr[,3] < -fdata-Reg.tr[,3]/10fdata.Reg.tr[,1] <- fdata.Reg.tr[,1]/1000
# Normalize the data for some models
preProc <- caret::preProcess(fdata.Reg.tr, method = c("center","scale"))
nntrData <- predict(preProc, fdata.Reg.tr)
# Create a formula to train NNET
form \leq paste(names(fdata.Reg.tr)[2:ncol(fdata.Reg.tr)], collapse = " + ")
form \le formula(paste(names(fdata.Reg.tr)[1], form, sep = " \sim "))
set.seed(150)
nnetmod <- nnet::nnet(form,
                  data = nntrData,linear.output = TRUE,size = hidden\_neurons,decay = decay,maxit = iters)# Try SensAnalysisMLP
sens <- NeuralSens::SensAnalysisMLP(nnetmod, trData = nntrData, plot = FALSE)
NeuralSens::SensFeaturePlot(sens)
```
Plot sensitivities of a neural network model SensitivityPlots

## **Description**

Function to plot the sensitivities created by SensAnalysisMLP.

#### **Usage**

```
SensitivityPlots(
  sens = NULL,
  der = TRUE,
  200m = TRUE,
  quit.length = FALSE,output = 1\mathcal{C}
```
## <span id="page-55-0"></span>Arguments

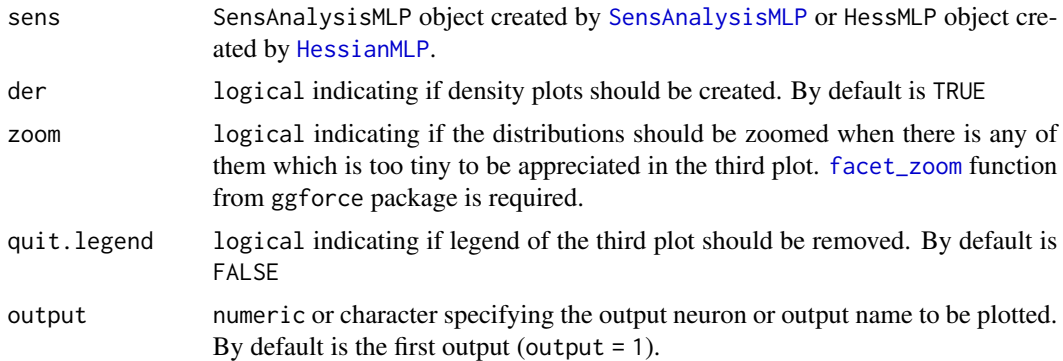

#### Value

List with the following plot for each output:

- Plot 1: colorful plot with the classification of the classes in a 2D map
- Plot 2: b/w plot with probability of the chosen class in a 2D map
- Plot 3: plot with the stats::predictions of the data provided if param der is FALSE

#### References

Pizarroso J, Portela J, Muñoz A (2022). NeuralSens: Sensitivity Analysis of Neural Networks. Journal of Statistical Software, 102(7), 1-36.

```
## Load data -------------------------------------------------------------------
data("DAILY_DEMAND_TR")
fdata <- DAILY_DEMAND_TR
## Parameters of the NNET ------------------------------------------------------
hidden_neurons <- 5
iters <- 250
decay <- 0.1
################################################################################
######################### REGRESSION NNET #####################################
################################################################################
## Regression dataframe --------------------------------------------------------
# Scale the data
fdata.Reg.tr <- fdata[,2:ncol(fdata)]
fdata.Reg.tr[,3] <- fdata.Reg.tr[,3]/10
fdata.Reg.tr[,1] <- fdata.Reg.tr[,1]/1000
# Normalize the data for some models
preProc <- caret::preProcess(fdata.Reg.tr, method = c("center","scale"))
nntrData <- predict(preProc, fdata.Reg.tr)
```
## <span id="page-56-0"></span>**SensMatPlot**

```
# Create a formula to train NNET
form \leq paste(names(fdata.Reg.tr)[2:ncol(fdata.Reg.tr)], collapse = " + ")
form \leq formula(paste(names(fdata.Reg.tr)[1], form, sep = " \sim "))
set.seed(150)
nnetmod <- nnet::nnet(form,
                       data = nntrData,linear.output = TRUE,size = hidden\_neurons,decay = decay,maxit = iters)# Try SensAnalysisMLP
sens <- NeuralSens::SensAnalysisMLP(nnetmod, trData = nntrData, plot = FALSE)
NeuralSens::SensitivityPlots(sens)
```
<span id="page-56-1"></span>SensMatPlot

Plot sensitivities of a neural network model

## **Description**

Function to plot the sensitivities created by HessianMLP.

## **Usage**

```
SensMatPlot(
 hess,
  sens = NULL,output = 1,
 metric = c("mean", "std", "meansSQ"),senstype = c("matrix", "interactions"),\ddotsc\mathcal{E}
```
#### **Arguments**

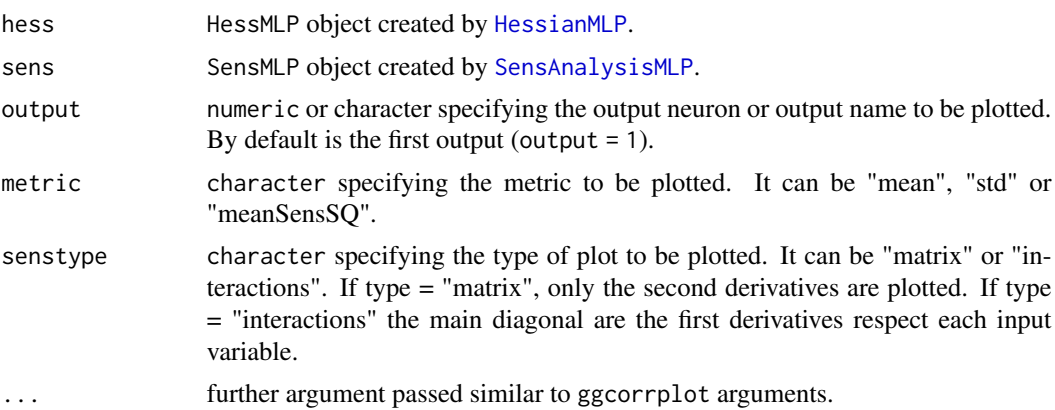

#### <span id="page-57-0"></span>**Details**

Most of the code of this function is based on ggcorrplot() function from package ggcorrplot. However, due to the inhability of changing the limits of the color scale, it keeps giving a warning if that function is used and the color scale overwritten.

#### **Value**

a list of ggplots, one for each output neuron.

```
data("DAILY_DEMAND_TR")
fdata <- DAILY_DEMAND_TR
hidden_neurons <- 5
iters <- 100
decay <- 0.1
# Scale the data
fdata.Reg.tr <- fdata[,2:ncol(fdata)]
fdata.Reg.tr[,3] <- fdata.Reg.tr[,3]/10
fdata.Reg.tr[,1] <- fdata.Reg.tr[,1]/1000
# Normalize the data for some models
preProc <- caret::preProcess(fdata.Reg.tr, method = c("center","scale"))
nntrData <- predict(preProc, fdata.Reg.tr)
# Create a formula to train NNET
form \leq paste(names(fdata.Reg.tr)[2:ncol(fdata.Reg.tr)], collapse = " + ")
form \leq formula(paste(names(fdata.Reg.tr)[1], form, sep = " \sim "))
set.seed(150)
nnetmod <- nnet::nnet(form,
              data = nntrData.
              linear.output = TRUE,size = hidden\_neurons,decay = decay,maxit = iter)# Try HessianMLP
H <- NeuralSens:: HessianMLP(nnetmod, trData = nntrData, plot = FALSE)
NeuralSens::SensMatPlot(H)
S <- NeuralSens::SensAnalysisMLP(nnetmod, trData = nntrData, plot = FALSE)
NeuralSens::SensMatPlot(H, S, senstype = "interactions")
```
<span id="page-58-0"></span>

## Description

Create an object of SensMLP class

## Usage

```
SensMLP(
  sens = list(),raw\_sens = list(),mlp_struct = numeric(),
 trData = data.frame(),coefnames = character(),
 output_name = character()
\mathcal{L}
```
## Arguments

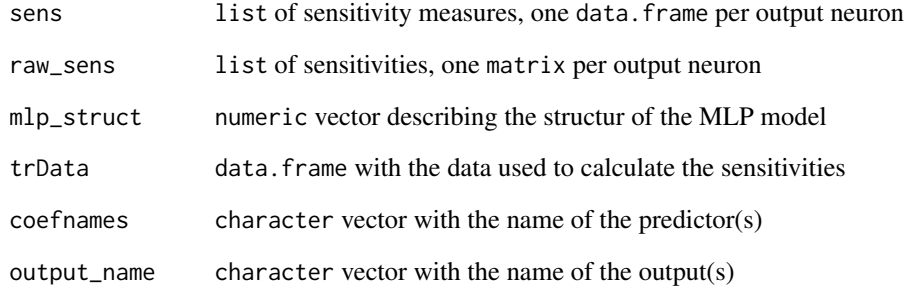

## Value

SensMLP object

## References

Pizarroso J, Portela J, Muñoz A (2022). NeuralSens: Sensitivity Analysis of Neural Networks. Journal of Statistical Software, 102(7), 1-36.

# Description

Plot of sensitivity of the neural network output respect to the inputs over the time variable from the data provided

#### Usage

```
SensTimePlot(
  object,
  fdata = NULL,
  date.var = NULL,
  facet = FALSE,smooth = FALSE,
  nspline = NULL,
  ...
\mathcal{L}
```
## Arguments

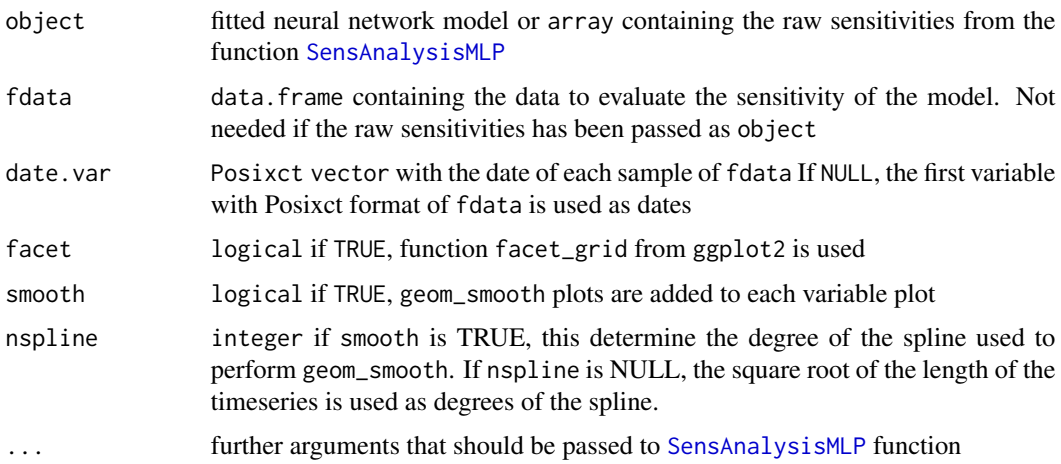

#### Value

list of geom\_line plots for the inputs variables representing the sensitivity of each output respect to the inputs over time

## References

Pizarroso J, Portela J, Muñoz A (2022). NeuralSens: Sensitivity Analysis of Neural Networks. Journal of Statistical Software, 102(7), 1-36.

#### <span id="page-60-0"></span>simdata

## **Examples**

```
data("DAILY_DEMAND_TR")
fdata <- DAILY_DEMAND_TR
fdata[, 3] \leftarrow ifelse(as.data.frame(fdata)[,3] % in% c("SUM", "SAT"), 0, 1)## Parameters of the NNET ---------------------
hidden_neurons <-5iters <-250decay < -0.1## Regression dataframe ----------------------------------
# Scale the data
fdata.Reg.tr <- fdata[,2:ncol(fdata)]
fdata-Reg.tr[,3] < -fdata-Reg.tr[,3]/10fdata.Reg.tr[,1] <- fdata.Reg.tr[,1]/1000
# Normalize the data for some models
preProc <- caret::preProcess(fdata.Reg.tr, method = c("center","scale"))
nntrData <- predict(preProc, fdata.Reg.tr)
# Create a formula to train NNET
form <- paste(names(fdata.Reg.tr)[2:ncol(fdata.Reg.tr)], collapse = " + ")
form \leq formula(paste(names(fdata.Reg.tr)[1], form, sep = " \sim "))
set.seed(150)
nnetmod <- nnet::nnet(form,
               data = nntrData,linear.output = TRUE,size = hidden\_neurons,decay = decay,maxit = iter)# Try SensTimePlot
NeuralSens::SensTimePlot(nnetmod, fdata = nntrData, date.var = NULL)
```

```
simdata
```
Simulated data to test the package functionalities

#### **Description**

data. frame with 2000 rows of 4 columns with 3 input variables X1, X2, X3 and one output variable Y. The data is already scaled, and has been generated using the following code:

```
set.seed(150)
simdata <- data.frame("X1" = rnorm(2000, 0, 1), "X2" = rnorm(2000, 0, 1), "X3" = rnorm(2000,
0, 1))
```
# Format

A data frame with 2000 rows and 4 variables:

X1 Random input 1

X2 Random input 2

X3 Random input 3

Y Output

## Author(s)

Jaime Pizarroso Gonzalo

#### References

Pizarroso J, Portela J, Muñoz A (2022). NeuralSens: Sensitivity Analysis of Neural Networks. Journal of Statistical Software, 102(7), 1-36.

summary.HessMLP *Summary Method for the HessMLP Class*

## Description

Print the sensitivity metrics of a HessMLP object. This metrics are the mean sensitivity, the standard deviation of sensitivities and the mean of sensitivities square

## Usage

## S3 method for class 'HessMLP' summary(object, ...)

## Arguments

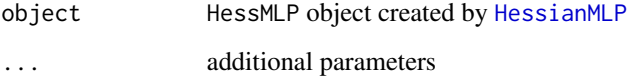

# Value

summary object of the HessMLP object passed

<span id="page-61-0"></span>

#### <span id="page-62-0"></span>**Examples**

```
data("DAILY_DEMAND_TR")
fdata <- DAILY_DEMAND_TR
hidden_neurons <-5iters <-250decay < -0.1# Scale the data
fdata.Reg.tr <- fdata[,2:ncol(fdata)]
fdata-Reg.tr[,3] < -fdata-Reg.tr[,3]/10fdata.Reg.tr[,1] <- fdata.Reg.tr[,1]/1000
# Normalize the data for some models
preProc <- caret::preProcess(fdata.Reg.tr, method = c("center","scale"))
nntrData <- predict(preProc, fdata.Reg.tr)
# Create a formula to train NNET
form <- paste(names(fdata.Reg.tr)[2:ncol(fdata.Reg.tr)], collapse = " + ")
form \leq formula(paste(names(fdata.Reg.tr)[1], form, sep = " \sim "))
set.seed(150)
nnetmod <- nnet::nnet(form,
               data = nntrData,linear.output = TRUE,size = hidden_{neurons},
               decay = decay,maxit = iter)# Try HessianMLP
sens <- NeuralSens:: HessianMLP(nnetmod, trData = nntrData, plot = FALSE)
summary(sens)
```
summary.SensMLP Summary Method for the SensMLP Class

#### **Description**

Print the sensitivity metrics of a SensMLP object. This metrics are the mean sensitivity, the standard deviation of sensitivities and the mean of sensitivities square

#### **Usage**

```
## S3 method for class 'SensMLP'
summary(object, \ldots)
```
#### <span id="page-63-0"></span>**Arguments**

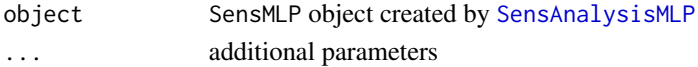

## **Value**

summary object of the SensMLP object passed

#### **References**

Pizarroso J, Portela J, Muñoz A (2022). NeuralSens: Sensitivity Analysis of Neural Networks. Journal of Statistical Software, 102(7), 1-36.

```
data("DAILY_DEMAND_TR")
fdata <- DAILY_DEMAND_TR
hidden_neurons <-5iters <-250decay < -0.1# Scale the data
fdata.Reg.tr <- fdata[,2:ncol(fdata)]
fdata-Reg.tr[,3] < -fdata-Reg.tr[,3]/10fdata.Reg.tr[,1] <- fdata.Reg.tr[,1]/1000
# Normalize the data for some models
preProc <- caret::preProcess(fdata.Reg.tr, method = c("center","scale"))
nntrData <- predict(preProc, fdata.Reg.tr)
# Create a formula to train NNET
form \le paste(names(fdata.Reg.tr)[2:ncol(fdata.Reg.tr)], collapse = " + ")
form \leq formula(paste(names(fdata.Reg.tr)[1], form, sep = " \sim "))
set.seed(150)
nnetmod <- nnet::nnet(form,
                data = nntrData,linear.output = TRUE,size = hidden\_neurons,decay = decay,maxit = iters)# Try SensAnalysisMLP
sens <- NeuralSens::SensAnalysisMLP(nnetmod, trData = nntrData, plot = FALSE)
summary(sens)
```
<span id="page-64-0"></span>

## Description

List of 4 dataframes to test the functions with different variables types (numeric and character output and inputs)

#### Format

list of 4 data.frames with 4 columns for 3 inputs and one output:

#### RegOutNumInp data.frame

- X1 Input 1 of the subset 1 (numeric)
- X2 Input 2 of the subset 1 (numeric)
- X3 Input 3 of the subset 1 (numeric)
- Y Output of the subset 1 (numeric)

## ClsOutNumInp data.frame

- X1 Input 1 of the subset 2 (numeric)
- X2 Input 2 of the subset 2 (numeric)
- X3 Input 3 of the subset 2 (numeric)
- Y Output of the subset 2 (character)

#### ClsOutClsInp data.frame

- X1 Input 1 of the subset 3 (character)
- X2 Input 2 of the subset 3 (numeric)
- X3 Input 3 of the subset 3 (numeric)
- Y Output of the subset 3 (character)

#### ClsOutClsInp data.frame

- X1 Input 1 of the subset 4 (numeric)
- X2 Input 2 of the subset 4 (character)
- X3 Input 3 of the subset 4 (numeric)
- Y Output of the subset 4 (numeric)

## Author(s)

Jose Portela Gonzalez

## References

Pizarroso J, Portela J, Muñoz A (2022). NeuralSens: Sensitivity Analysis of Neural Networks. Journal of Statistical Software, 102(7), 1-36.

# <span id="page-65-0"></span>Index

∗ data DAILY\_DEMAND\_TR, [9](#page-8-0) DAILY\_DEMAND\_TV, [9](#page-8-0) simdata, [61](#page-60-0) syntheticdata, [65](#page-64-0) ActFunc, [3](#page-2-0) AlphaSensAnalysis, [3](#page-2-0) AlphaSensCurve, [5](#page-4-0) arrangeGrob, *[21](#page-20-0)*, *[53](#page-52-0)* CombineSens, [5](#page-4-0) ComputeHessMeasures, [6](#page-5-0) ComputeSensMeasures, [7](#page-6-0) DAILY\_DEMAND\_TR, [9](#page-8-0) DAILY\_DEMAND\_TV, [9](#page-8-0) Der2ActFunc, [10](#page-9-0) Der3ActFunc, [11](#page-10-0) DerActFunc, [11](#page-10-0) diag3Darray, [12](#page-11-0) diag3Darray<-, [13](#page-12-0) diag4Darray, [14](#page-13-0) diag4Darray<-, [17](#page-16-0) facet\_zoom, *[56](#page-55-0)* ggplot, *[35,](#page-34-0) [36](#page-35-0)*, *[58](#page-57-0)* HessDotPlot, [20](#page-19-0) HessFeaturePlot, [22,](#page-21-0) *[35](#page-34-0)* HessianMLP, *[21](#page-20-0)*, [23,](#page-22-0) *[35](#page-34-0)*, *[39](#page-38-0)*, *[56,](#page-55-0) [57](#page-56-0)*, *[62](#page-61-0)* HessMLP, [32](#page-31-0) HessToSensMLP, [33](#page-32-0) is.HessMLP, [33](#page-32-0) is.SensMLP, [34](#page-33-0) NeuralSens, [34](#page-33-0)

plot.HessMLP, [34](#page-33-0)

plot.SensMLP, [36](#page-35-0) plotnet, *[38](#page-37-0)* PlotSensMLP, [37](#page-36-0) preProcess, *[27](#page-26-0)*, *[48](#page-47-0)* print.HessMLP, [39](#page-38-0) print.SensMLP, [40](#page-39-0) print.summary.HessMLP, [41](#page-40-0) print.summary.SensMLP, [42](#page-41-0) SensAnalysisMLP, *[3](#page-2-0)[–8](#page-7-0)*, *[22](#page-21-0)*, *[36](#page-35-0)*, *[38](#page-37-0)*, *[40](#page-39-0)*, [44,](#page-43-0) *[53](#page-52-0)[–57](#page-56-0)*, *[60](#page-59-0)*, *[64](#page-63-0)* SensDotPlot. [52](#page-51-0) SensFeaturePlot, *[36](#page-35-0)*, [54](#page-53-0) SensitivityPlots, [55](#page-54-0) SensMatPlot, *[35](#page-34-0)*, [57](#page-56-0) SensMLP, [59](#page-58-0) SensTimePlot, *[35,](#page-34-0) [36](#page-35-0)*, [60](#page-59-0) simdata, [61](#page-60-0) summary.HessMLP, [62](#page-61-0) summary.SensMLP, [63](#page-62-0) syntheticdata, [65](#page-64-0)

train, *[28](#page-27-0)*, *[48](#page-47-0)*